SVC SE-S2-01

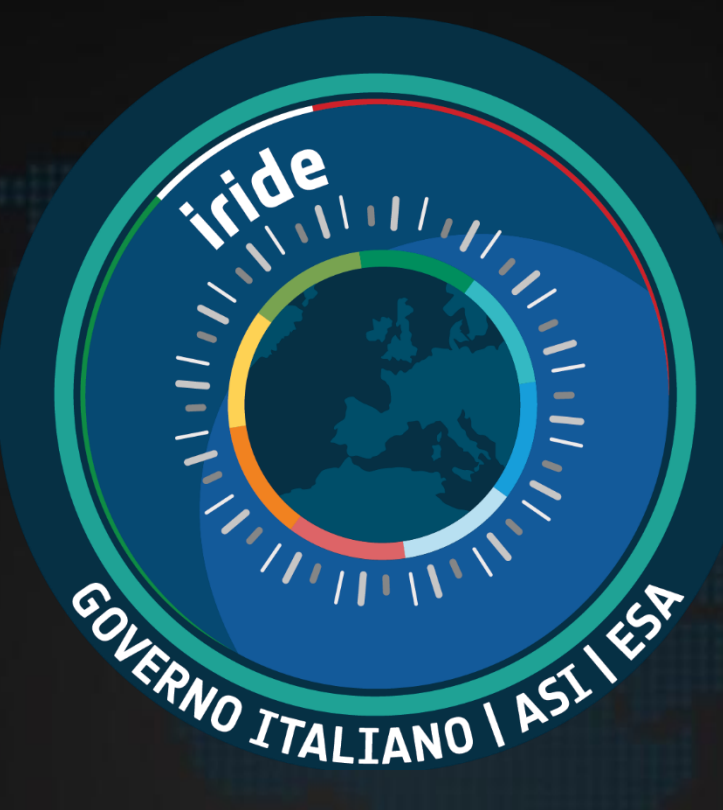

# IRIDE S2 Air Quality service **S2 Exploitation Tool User Guide** IRIDE Service Segment Lot 1

March 2024 Stefania Pasetti – MEEO S.r.l, [pasetti@meeo.it](mailto:pasetti@meeo.it)

the Douaclian Hinlands of the Railw

I mappens ble for any gas which may be shalls of the "stormat"

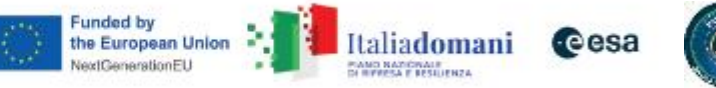

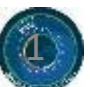

You can follow the instructions written in the yellow boxes reported in the next slides (extracted from IRIDE Training session of 12th March 2024)

*Please consider that the Exploitation Tool of the S2 Air Quality service can be reached in two ways:*

*1) With the direct link to the S2 ET* [https://explorer.iride.adamplatform.eu](https://explorer.iride.adamplatform.eu/)

or

2) Starting from IRIDE Catalogue: [https://dev-portal.irideservices.earth](https://dev-portal.irideservices.earth/)

*The User Guide is available on-line (icon )*

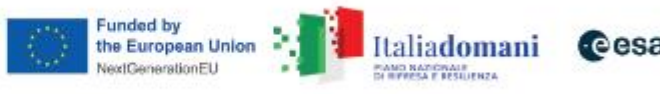

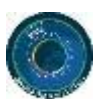

*Let's explore the Exploitation Tool of the S2 Air Quality:*

*Let's start with the direct link* 

*1) With the direct link to the S2 ET* [https://explorer.iride.adamplatform.eu](https://explorer.iride.adamplatform.eu/)

or

2) Starting from IRIDE Catalogue: [https://dev-portal.irideservices.earth](https://dev-portal.irideservices.earth/)

*The User Guide is available on-line (icon )*

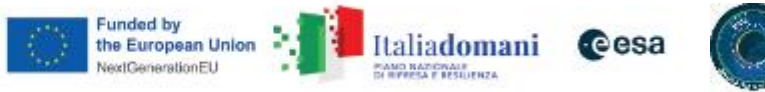

**3**

**Oiride District of Buildemann** Cesa

# Hands-on session (S2-01-01 web application)

#### **SE-S2 Air Ouality**

#### Welcome to the IRIDE S2 Air Quality Service

The purpose is to support the operational users, in charge of the generation of the products and model outputs for the management of air quality in using EO based services, to improve air quality model results.

You are now on the web application that is a unique point of access for: (i) collecting and orchestrating air quality data from heterogeneous sources (ii) visualizing 2D air quality data maps

(iii) disseminating forecast model output, co-located EO+ground data and re-analysis model output. **Available Case Studies:** 

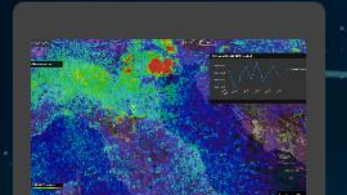

S2-01 Data viewer

AQ Monitoring and Forecast data

(Satellite, AQ model output, re-

analysis results)

**Login Required** 

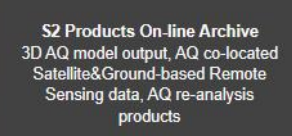

**Login Required** 

**LOGIN** 

**Select login** 

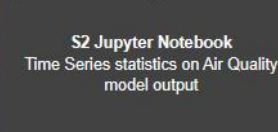

**Login Required** 

Road for RISC consistation The RISC constraints is a proportion of the Laterate Daley - Real Concedential<br>factor serve Protocopy of the Council of Historical state Road in constant to Antico " perspected by other th<br>colle

placelaine, when appears character in one exploration of his of the childs against that angloss when surgical<br>Carrier main (2004) which was filtered of 20 miles after below thy disk was an animal response or or an affair<br>S

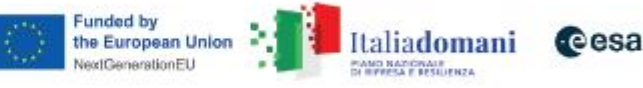

COLERNO ITALIANO LAST

 $1111$ 

-

 $n_{\rm min}$ 

目

**User** Guide

available

**Oiride District of Buildemann** Cesa

# Hands-on session (S2-01-01 web application)

#### **SE-S2 Air Ouality**

#### Welcome to the IRIDE S2 Air Quality Service

The purpose is to support the operational users, in charge of the generation of the products and model outputs for the management of air quality in using EO based services, to improve air quality model results.

You are now on the web application that is a unique point of access for:

(i) collecting and orchestrating air quality data from heterogeneous sources

(ii) visualizing 2D air quality data maps

(iii) disseminating forecast model output, co-located EO+ground data and re-analysis model output.

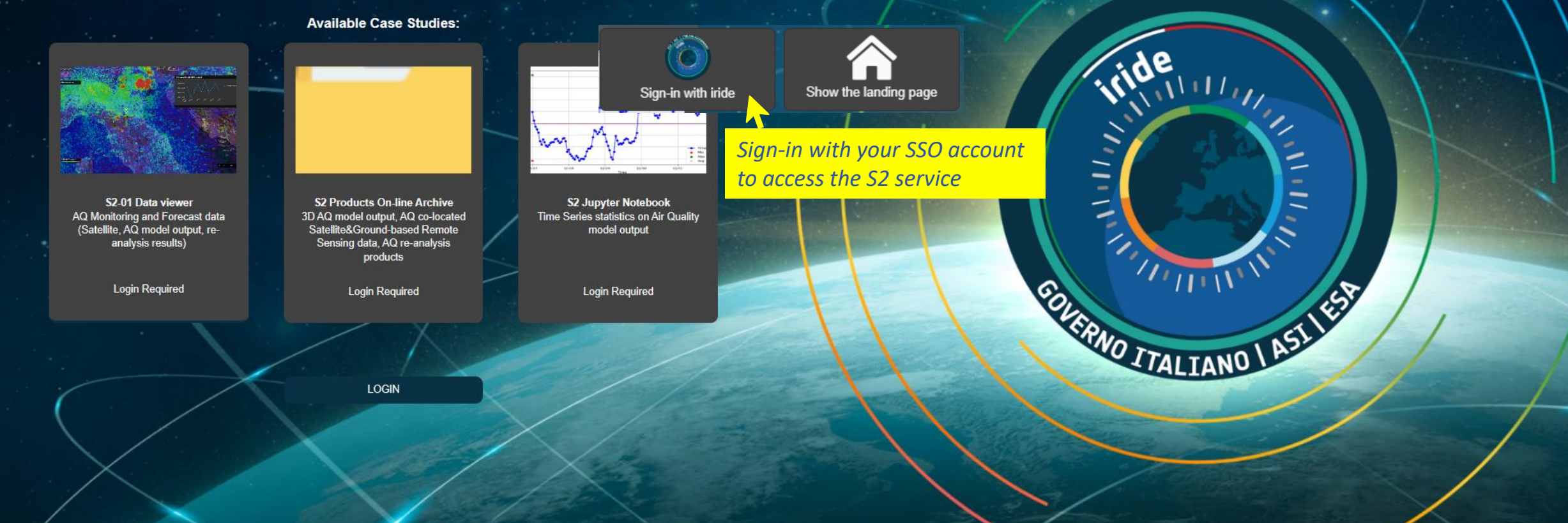

Road for RISC consistation The RISC constraints is a proportion of the Laterate Daley - Real Concedential<br>factor serve Protocopy of the Council of Historical state Road in constant to Antico " perspected by other th<br>colle

bliosidane verket lighet has handt samm han und verken forst ed. In dett sid operat the Langeam unter Langea.<br>Carlos date 1984 Produce and Called Laff Adams of the Dalla Handle State and and an operator and the outfit<br>Radi

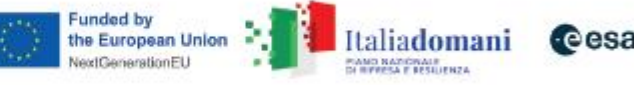

 $n_{\rm HII}$ 

目

# Hands-on session (S2-01 ET data viewer)

#### **Oiride BEER PILITADERENT** Cesa

#### SE-S2 Air Quality

#### Welcome to the IRIDE S2 Air Quality Service

The purpose is to support the operational users, in charge of the generation of the products and model outputs for the management of air quality in using EO based services, to improve air quality model results.

You are now on the web application that is a unique point of access for: (i) collecting and orchestrating air quality data from heterogeneous sources (ii) visualizing 2D air quality data maps

(iii) disseminating forecast model output, co-located EO+ground data and re-analysis model output. **Available Case Studies:** 

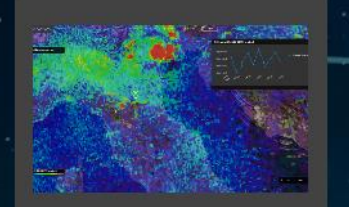

S2-01 Data viewer

AQ Monitoring and Forecast data

(Satellite, AQ model output, re-

analysis results)

the S2 Data viewer for 2D

**Select to access** 

data visualization

**S2 Products On-line Archive** 3D AQ model output, AQ co-located Satellite&Ground-based Remote Sensing data, AQ re-analysis products

**Login Required** 

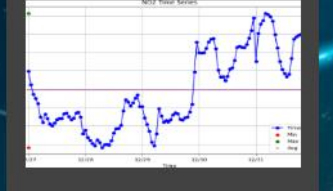

S2 Jupyter Notebook<br>Time Series statistics on Air Quality model output

**Login Required** 

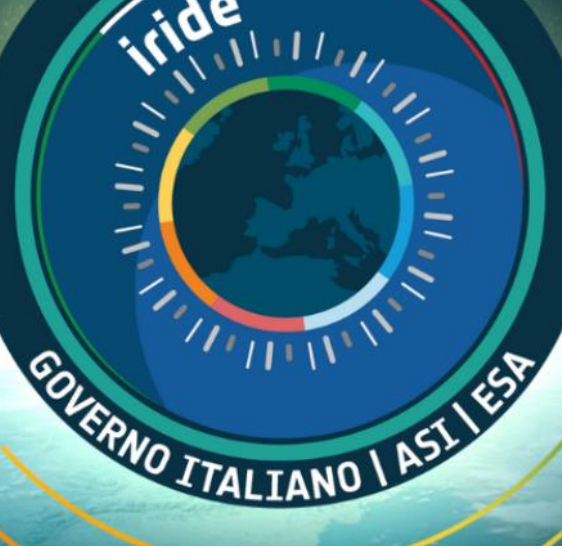

Road for RISC consistation The RISC constraints is a proportion of the Laterate Daley - Real Concedential<br>factor serve Protocopy of the Council of Historical state Road in constant to Antico " perspected by other th<br>colle

placelaine, when appears character in one exploration of his of the childs against that angloss when surgical<br>Carrier main (2004) which was filtered of 20 miles after below thy disk was an animal response or or an affair<br>S

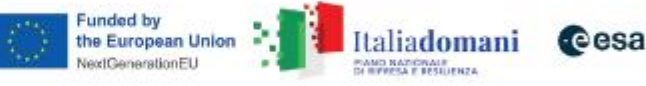

 $\eta_{\rm min}$ 

目

 $\circ$ 

 $\beta$ 

 $\bullet$ 

# Hands-on session (S2-01 ET data viewer)

22.06°N

*Activate geometries for point and area selection*

role lating. The IP CO commentation : l'au marina de l'estate de la participation de l'autobatique de l'estate des concernances.<br>Allocat control Douts II de l'autoristique de l'autoristique de la participation d'autoristique de Douts de Co<br>aux d

 $\bullet$  20,000 km

 $-854 m$ 

2399 Km

et aufzeit das Natauf dar im Norvegi, der dalern för det statt fra still blan symbolit trock anglesar Surfal<br>Alfres det verar fill statt i delt i skullers utfiller frånkret frymstille. Menska et annättning genom av sve<br>dal

Funded by the European Union Italiadomani cesa NextGenerationEU PANO NADONALE<br>DI REFESA E FESIUENZA

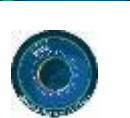

 $\frac{1}{\sqrt{1+\frac{1}{2}}\sqrt{1+\frac{1}{2}}}$ 

 $\bullet$  $\zeta_I$ 

**b** bing

*User Guide available*

# Hands-on session (S2-01 ET data viewer)

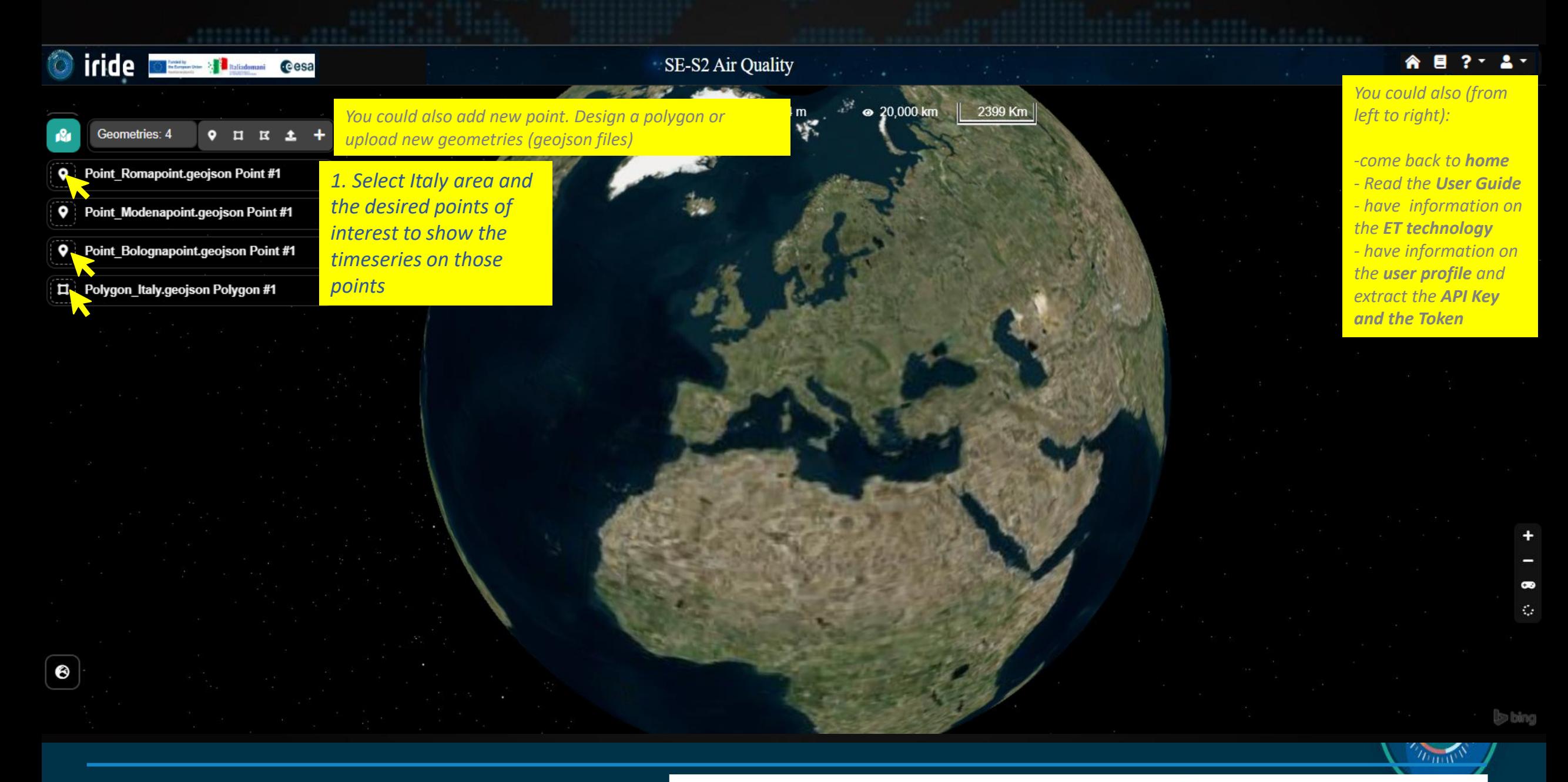

ay of the Council of Hir annual of the Italian Texas (s. partial or to Anticial Tiponegraph S.P., of the<br>In Texas by the Presidency of the Council of the last texas and the set with president texas.

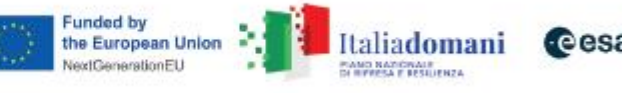

# Hands-on session (S2-01 ET data viewer)

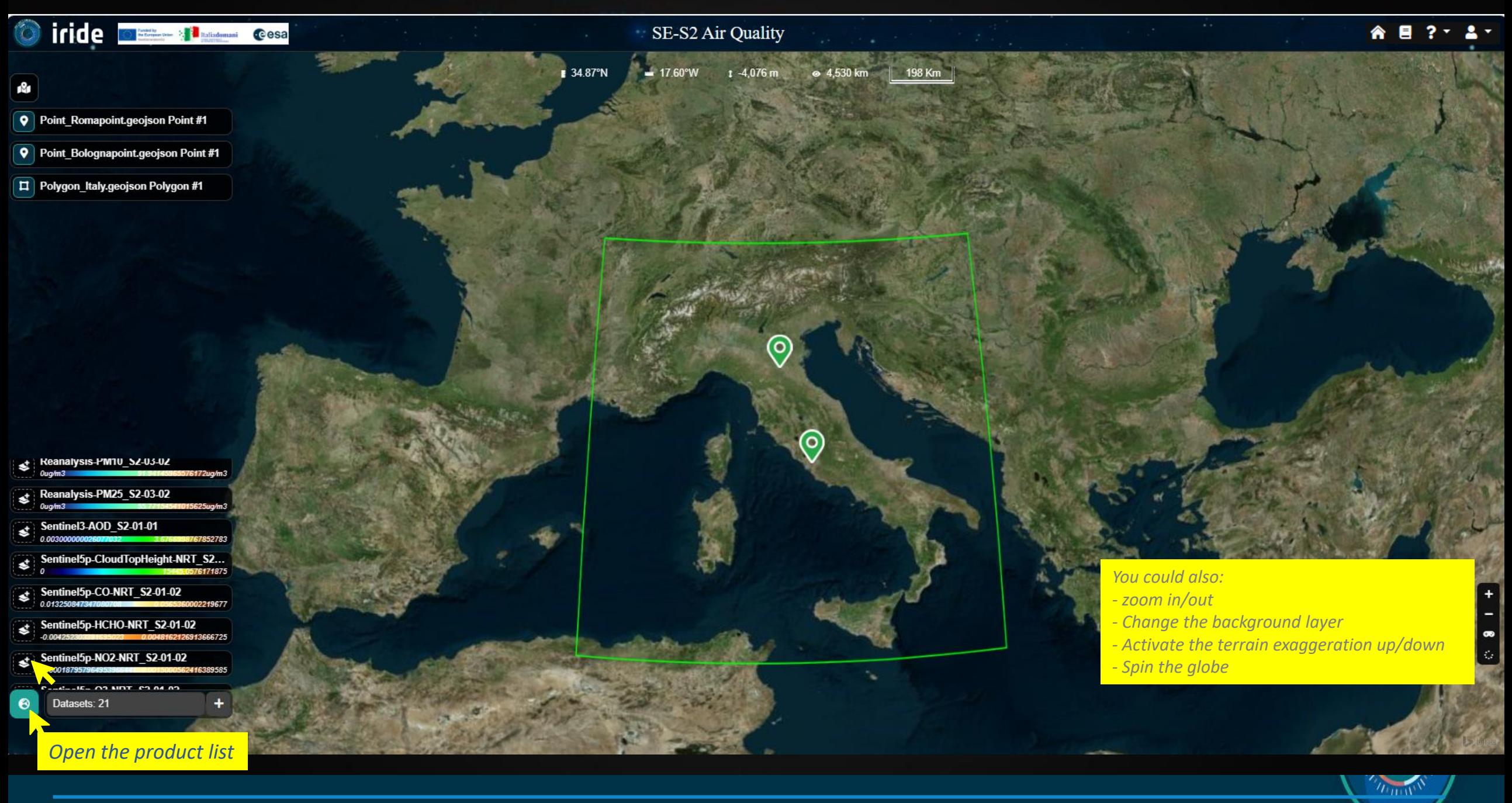

Road for RISC consistation The RISC constraints is a proportion of the Laterate Daley - Real Concedential<br>factor serve Protocopy of the Council of Historical state Road in constant to Antico " perspected by other th<br>colle

aimer voort agressag name han moore, het behold het eel te of het fille operations anderground and te groote<br>moder (Stadium) en een Character (Character af the film) tijd afde te beskreamt af moderne and het en af tijd<br>del

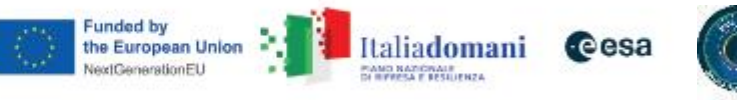

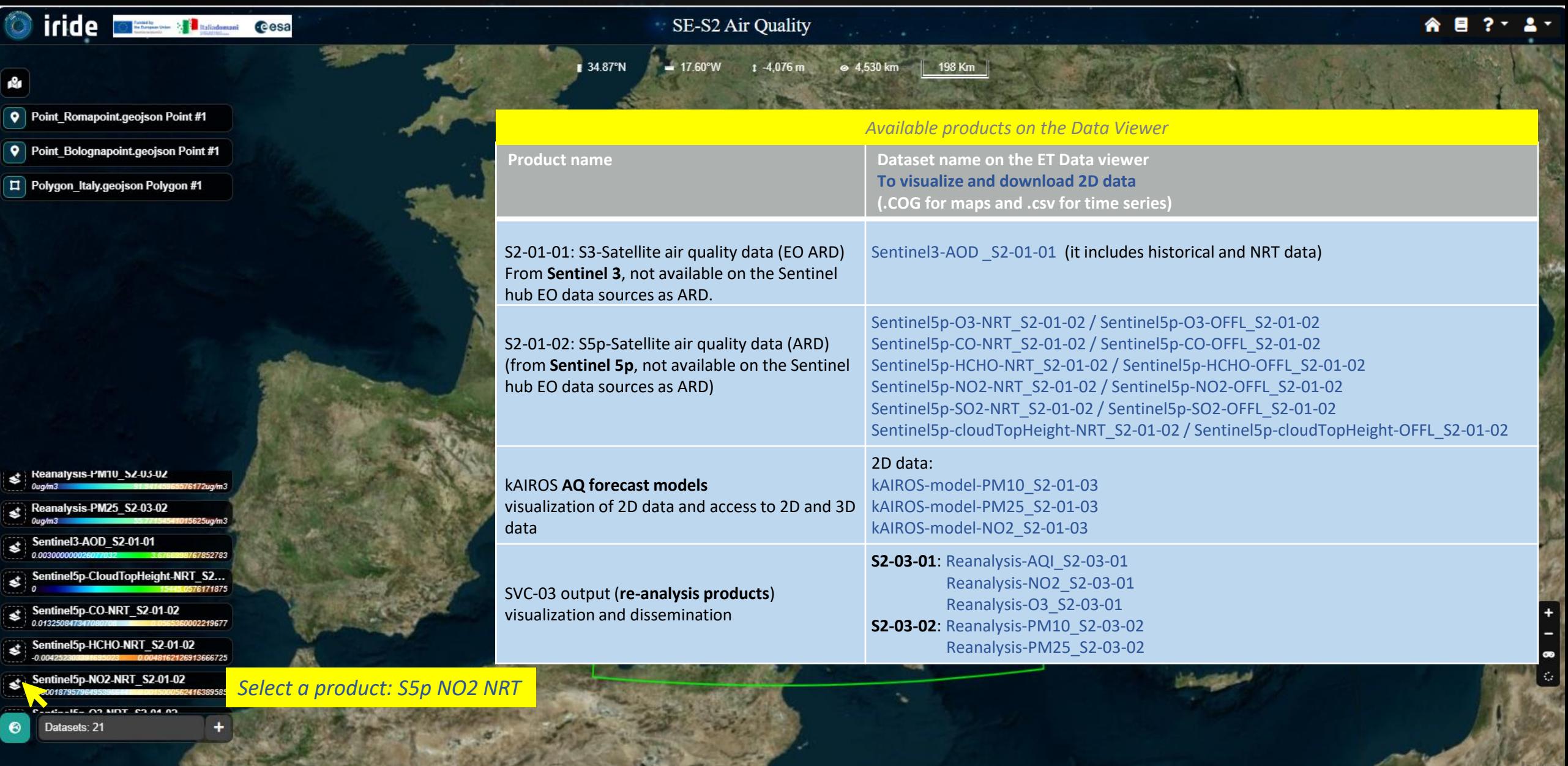

Read for RISC cards label The RISC constraints in a proportion of the Label on the VIII (and a translation) of the Counterful Theorem is a state to the Counterful Counterful Counterful Counterful Counterful Counterful Cou

tiscular el visual apertac hanat car intervaj partenta del ciudad la carta de senar la suagena un'arruzzata i<br>Característica (1991) este estila del 200 del característica de la característica especies est este al caracte<br>A

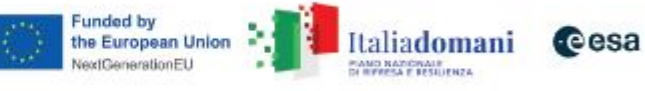

*Armwy* 

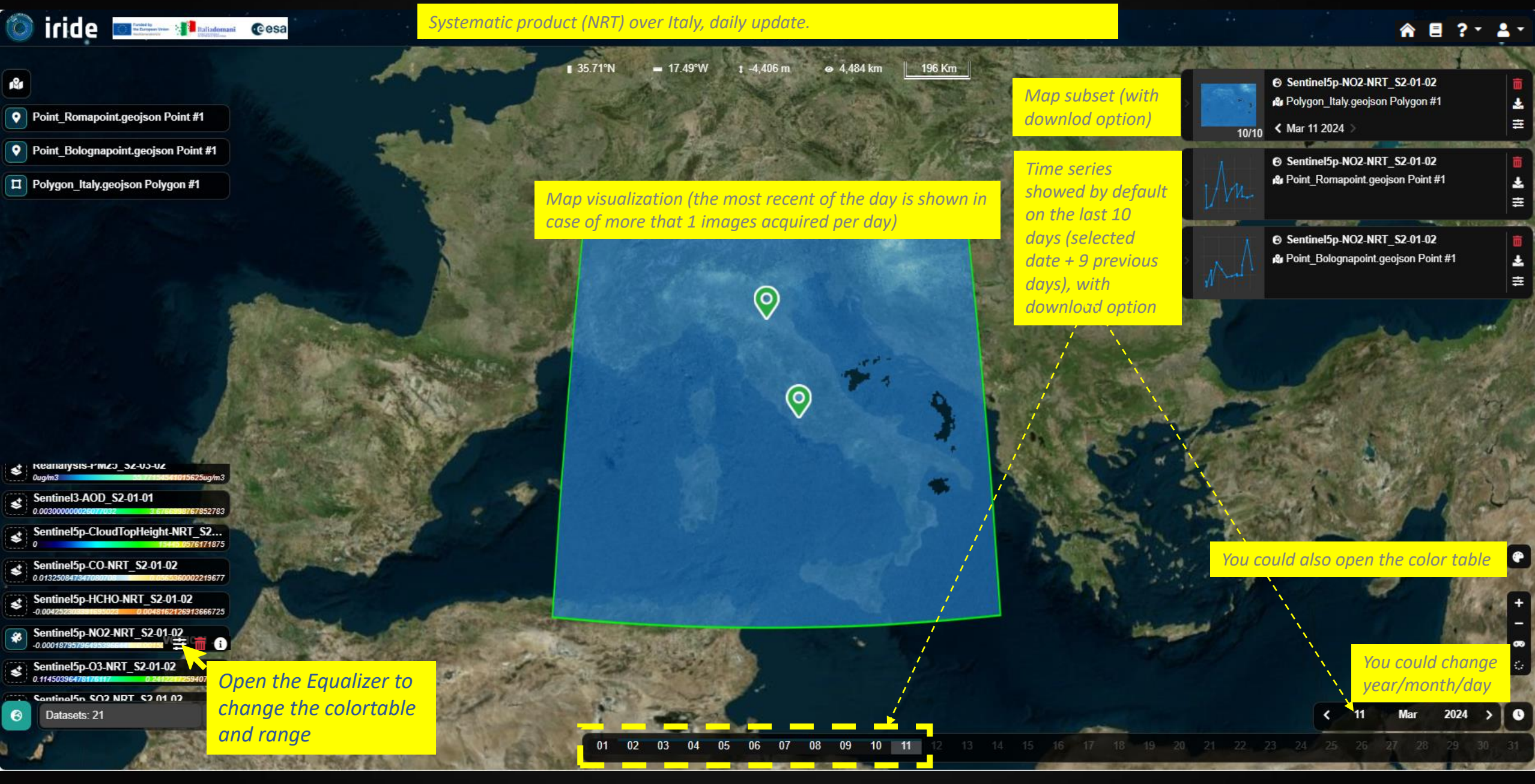

completation. The 1980 provide lation is our suppressed of the European Uniter - West ConceptionEll<br>sizency of the Dourch of Himistics of the Italian Results curriculture to Anico - Isamprobilize, of the<br>thus the construct

est august mac hannañ dar i minoleur, barbañen ho not sud hine c'hi bar sganoañ dro klasigioù ar union<br>Bartheoide e ee al Chiam (E-A) (R-adalem Datter Datto) e barbañ . Meur an al minole ag trois an ar eo al c'h<br>end dre 15

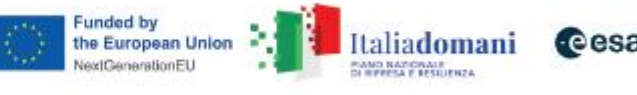

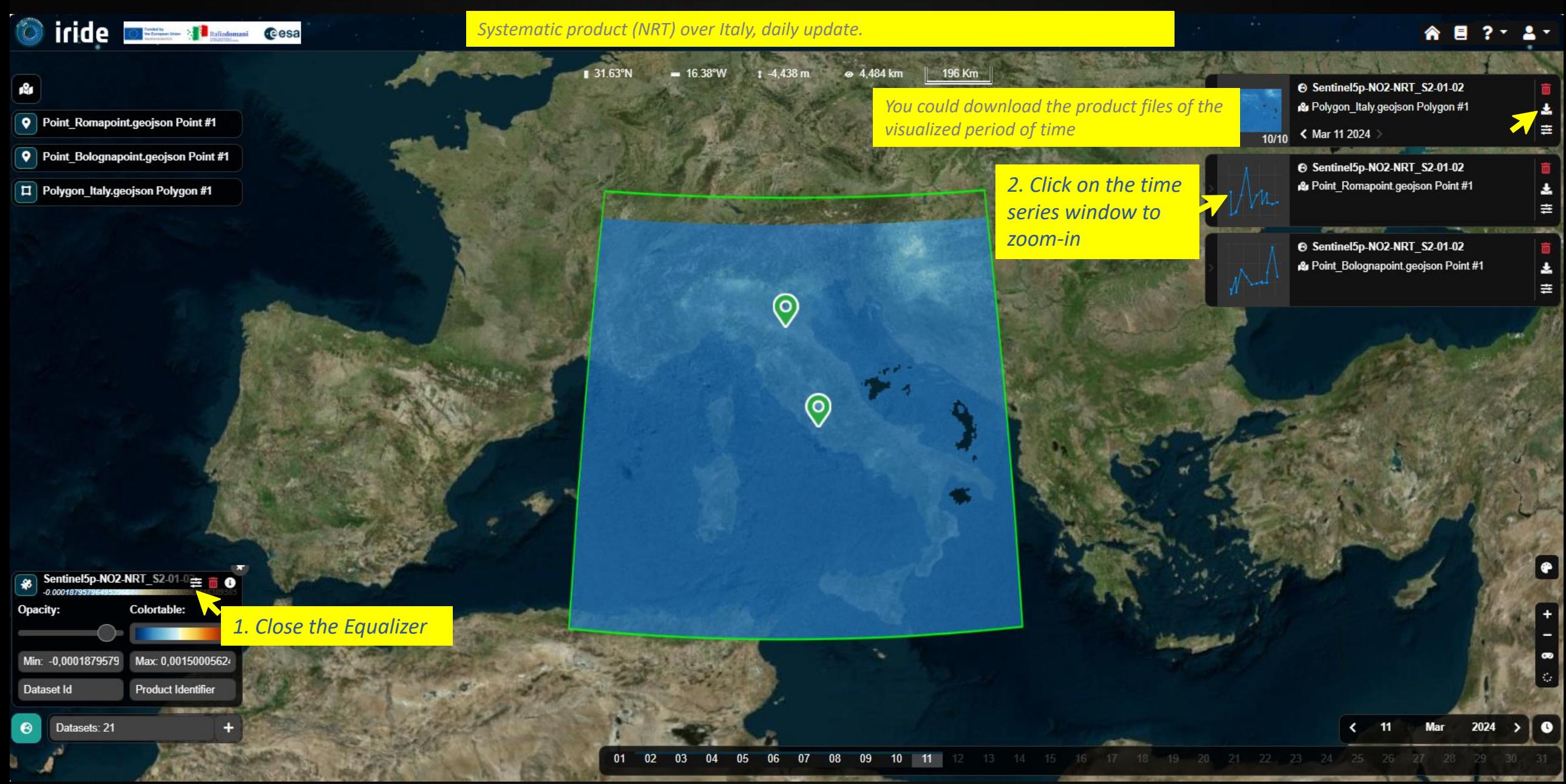

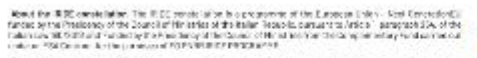

est augusta des habitats der authorische personnelle des des finalest bab express dreib ausgeband unter<br>BAP Provincia der Michael de Michael der Michael de Michael Provincia (Provincia de Michael de Michael de San<br>und der

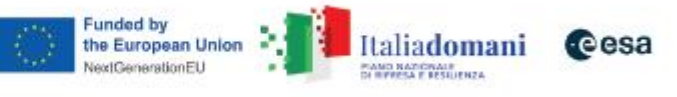

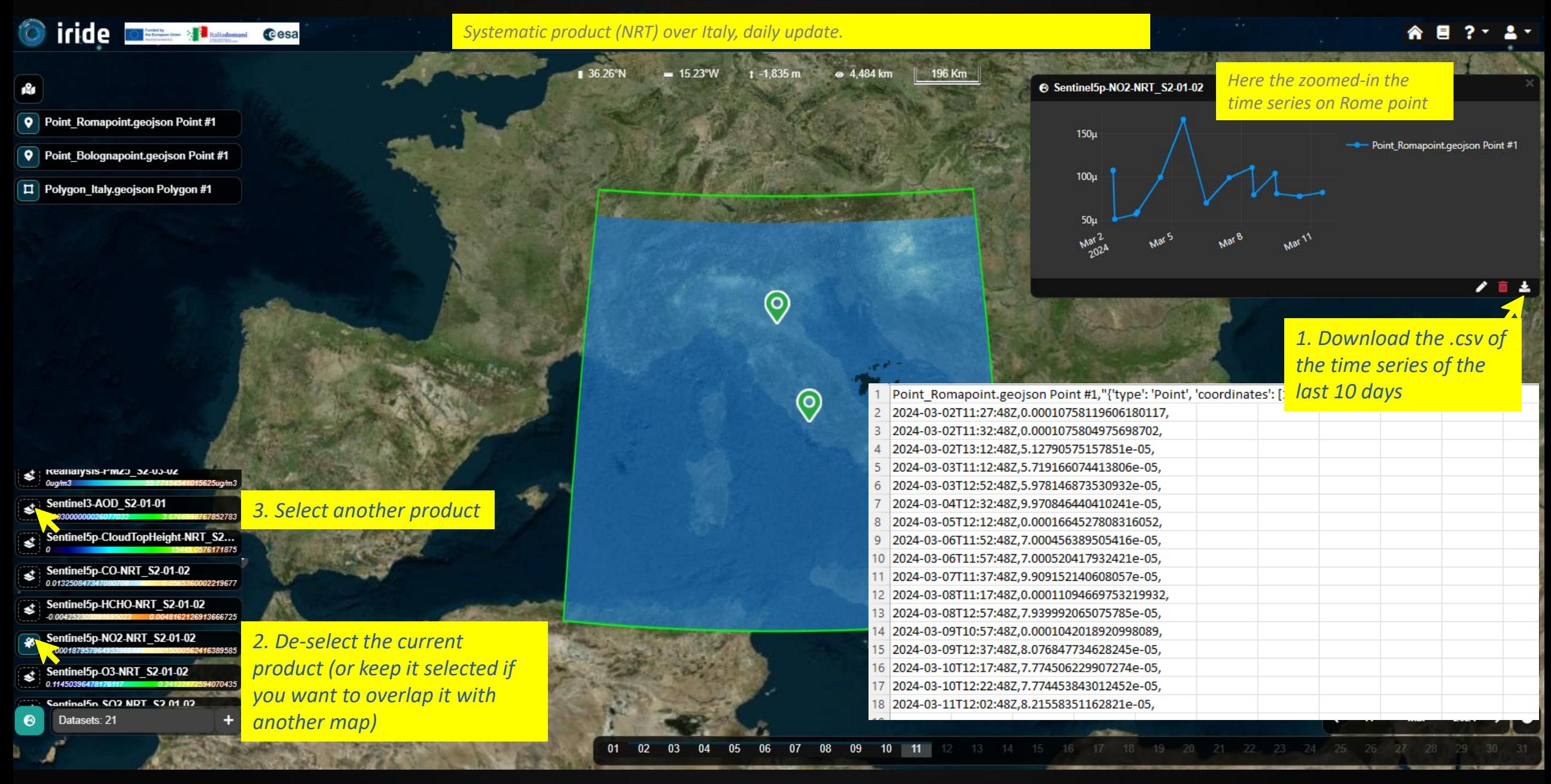

oment and me. The most of the state of the simulation of the most state of the state state of the construction<br>Boardy of the Council of the simula of the Balline Results contract to Arista Francisco (200 CM) of the<br>Interna

ues diagonas a así francés como un comercial por camera do continuo con baix experiente com la actividad.<br>RACP continuous est Caracter and PC relations and the Thelian Argentiella. Minimum et instituído englista.<br>In de Pau

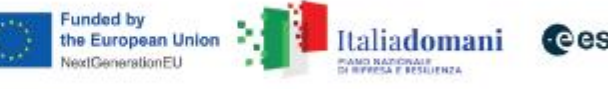

## Hands-on session (S2-01 ET data viewer) S2-01-01 Sentinel 3 AOD

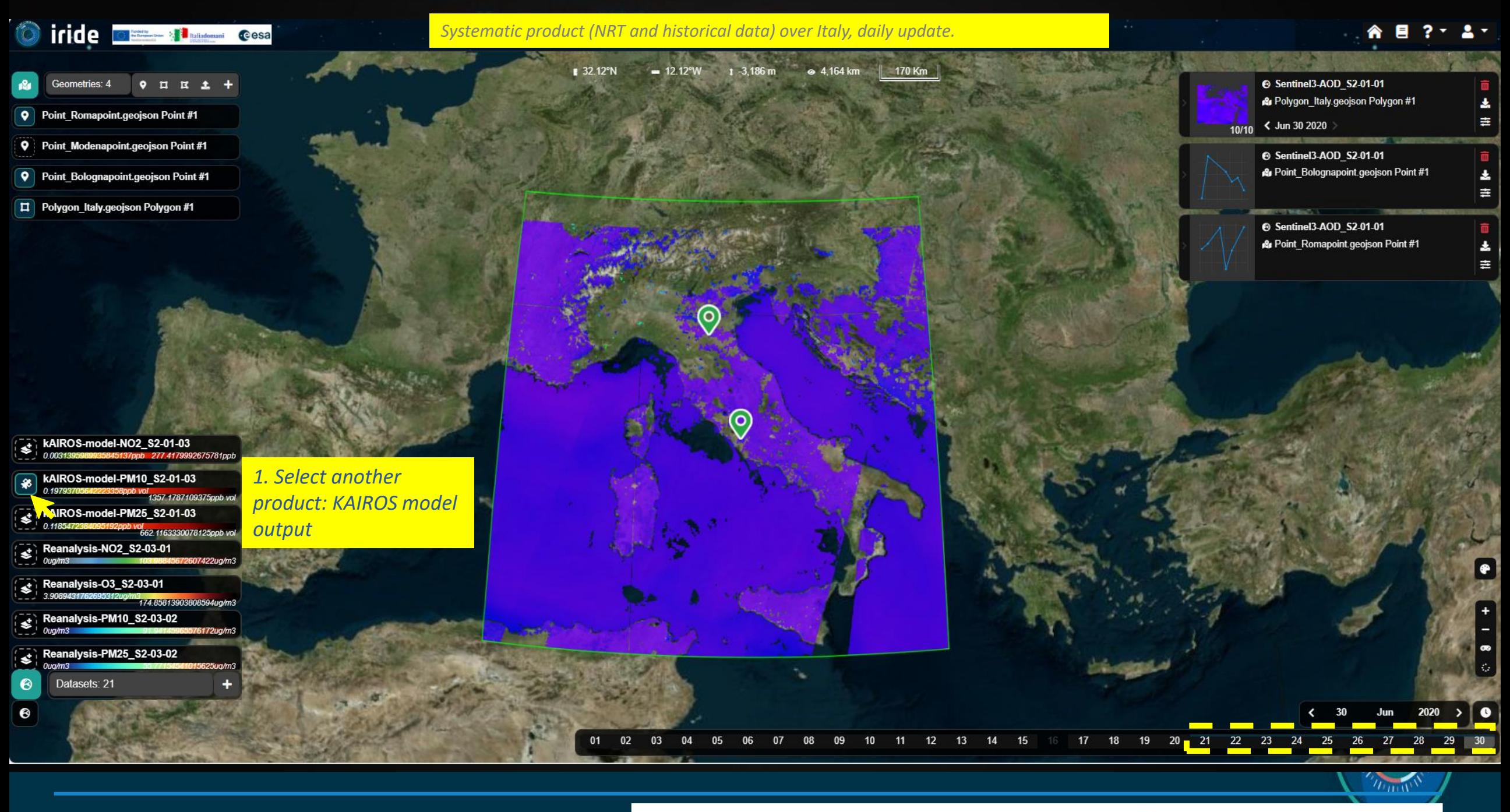

Road for RISC consistation The RISC constraints is a proportion of the Laterate Daley - Real Concedential<br>factor serve Protocopy of the Council of Historical state Road in constant to Antico " perspected by other th<br>colle

imie, essel agreccia familitar (con eu), activistica al sol ma città aginar tracumigiani un'introducia<br>controla Particuli su il Stand Edit aliato al le plato che de la China a durata imperio acustava del la China<br>El arte u

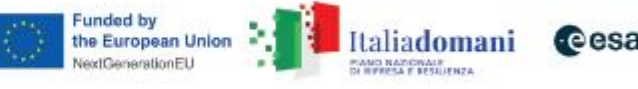

## Hands-on session (S2-01 ET data viewer) S2-01-03 Model output - kAIROS

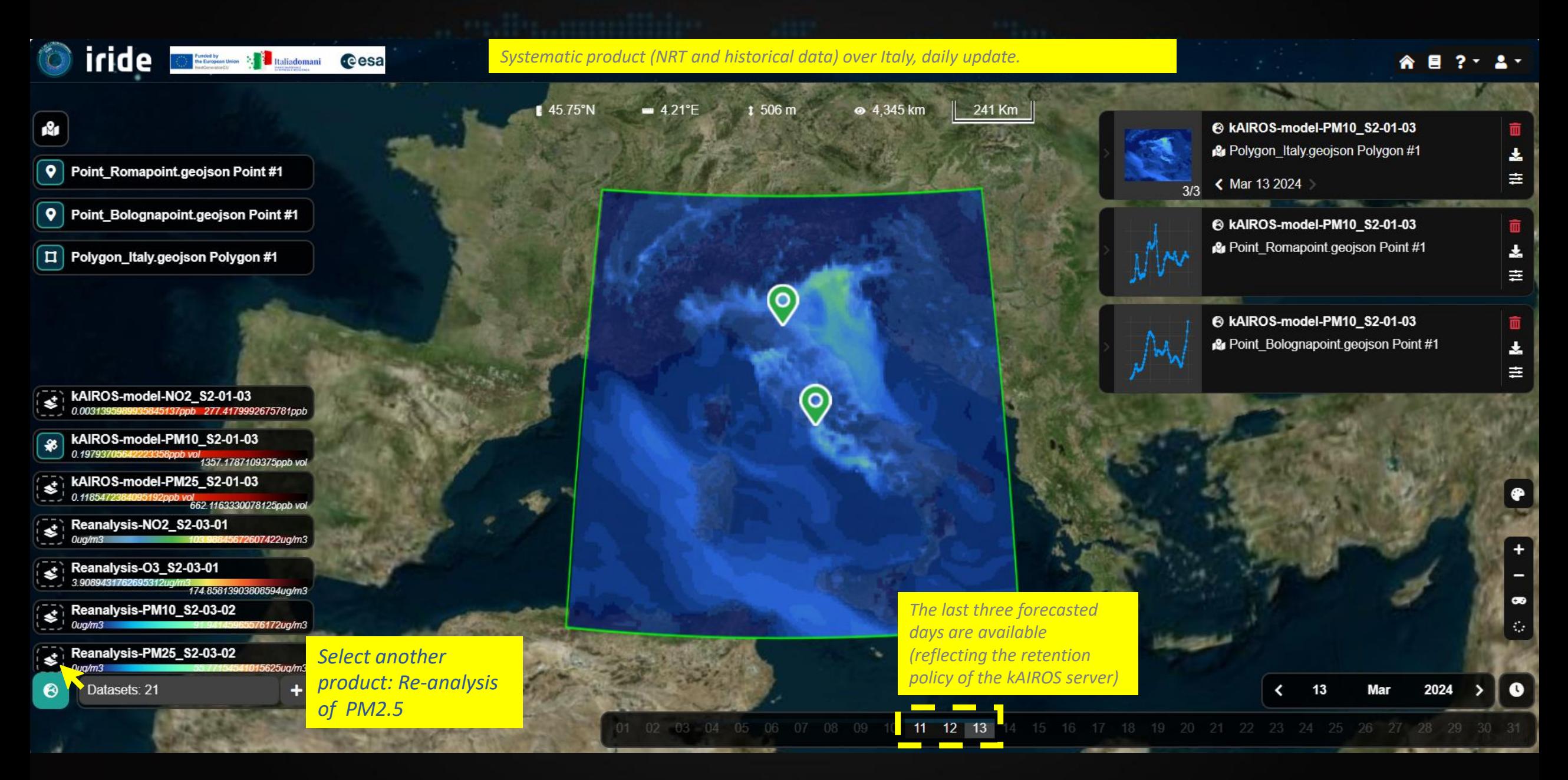

illoans, of the Dourch of Himanian of the Railer. Result is, partial thru Anders Tamayash (Die of the<br>Start Tamakov by the New York Douglass College and the Start Douglass of the Start Print of the Start Douglas<br>Himal Resi

s degree i las relation car un recento, contable i la rat del transmittato depresentare de la segunda<br>A Travità com el Carono del Pittadores del tra Dallo de Marco de San Carono del travità del proporto<br>del tradicionapolit

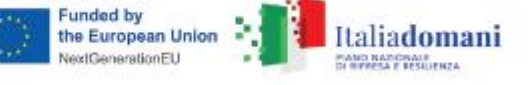

**cesa** 

## Hands-on session (S2-01 ET data viewer) S2-01-03 Reanalysis-PM25

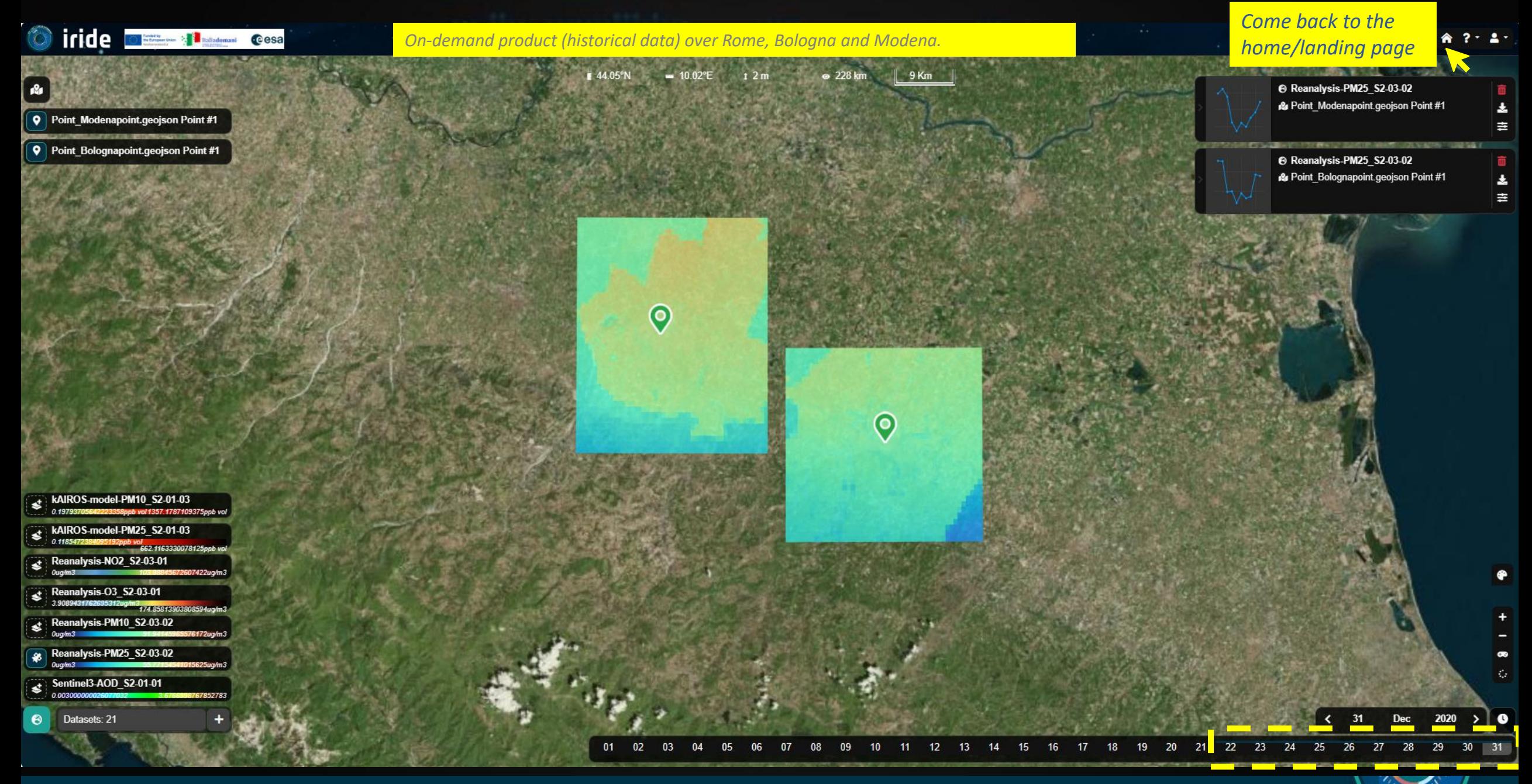

Road for RISC consistation The RISC constraints is a proportion of the Laterate Daley - Real Concedential<br>factor serve Protocopy of the Council of Historical state Road in constant to Antico " perspected by other th<br>colle

obschime, www.apperins handi can in news, sindere terefiest here is a spinar treaturigenin untersumps<br>Cannical sets WAPP with sing Crain Ed Material for a bibliothysis. Channel in military processed since it to<br>Such all se

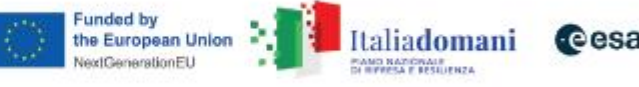

# Hands-on session (S2-01 ET for on-line archive data access)

### iride **DEE 11 Cesa**

SE-S2 Air Quality

Welcome to the IRIDE S2 Air Quality Service

The purpose is to support the operational users, in charge of the generation of the products and model outputs for the management of air quality in using EO based services, to improve air quality model results.

You are now on the web application that is a unique point of access for:

- (i) collecting and orchestrating air quality data from heterogeneous sources
- (ii) visualizing 2D air quality data maps

(iii) disseminating forecast model output, co-located EO+ground data and re-analysis model output. **Available Case Studies:** 

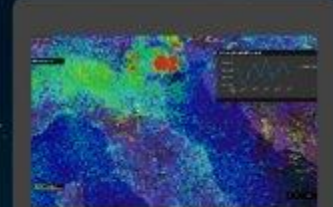

S2-01 Data viewer AQ Monitoring and Forecast data (Satellite, AQ model output, reanalysis results)

No Login Required

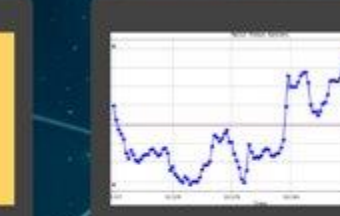

**S2 Jupyter Notebook** 

Time Series statistics on Air Quality

model output

**Login Required** 

**S2 Products On-line Archive** 3D AQ model output, AQ co-located Satellite&Ground-based Remote Sensing data, AQ re-analysis products

**Login Required** 

Select the On-line archive to access the other data (3D data and .nc)

∽ **COLERNO ITALIANO I ASI NEST** 

siloang, of the Dourch of Himseles of the Railler Resubilis, partial trail Article – paragraph DA, of the<br>Effects Tasteschy from the Sangy of Nettleman of the rail too the trails opinion in the production of<br>manufaction pa

elvet august und nämen som i moderna, om staten for net extil the och blankegenen streduningenen Suntai<br>1994 The Marcelle Staten British Philadelphia film af blatte fram Diff. Marcelle and modern av Professional C<br>und af t

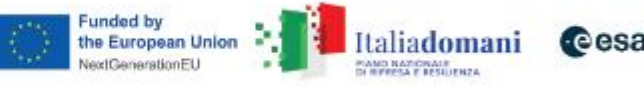

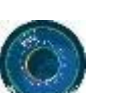

目

**User** 

Guide available  $\circ$ 

# Hands-on session (S2-01 ET for on-line archive data access)

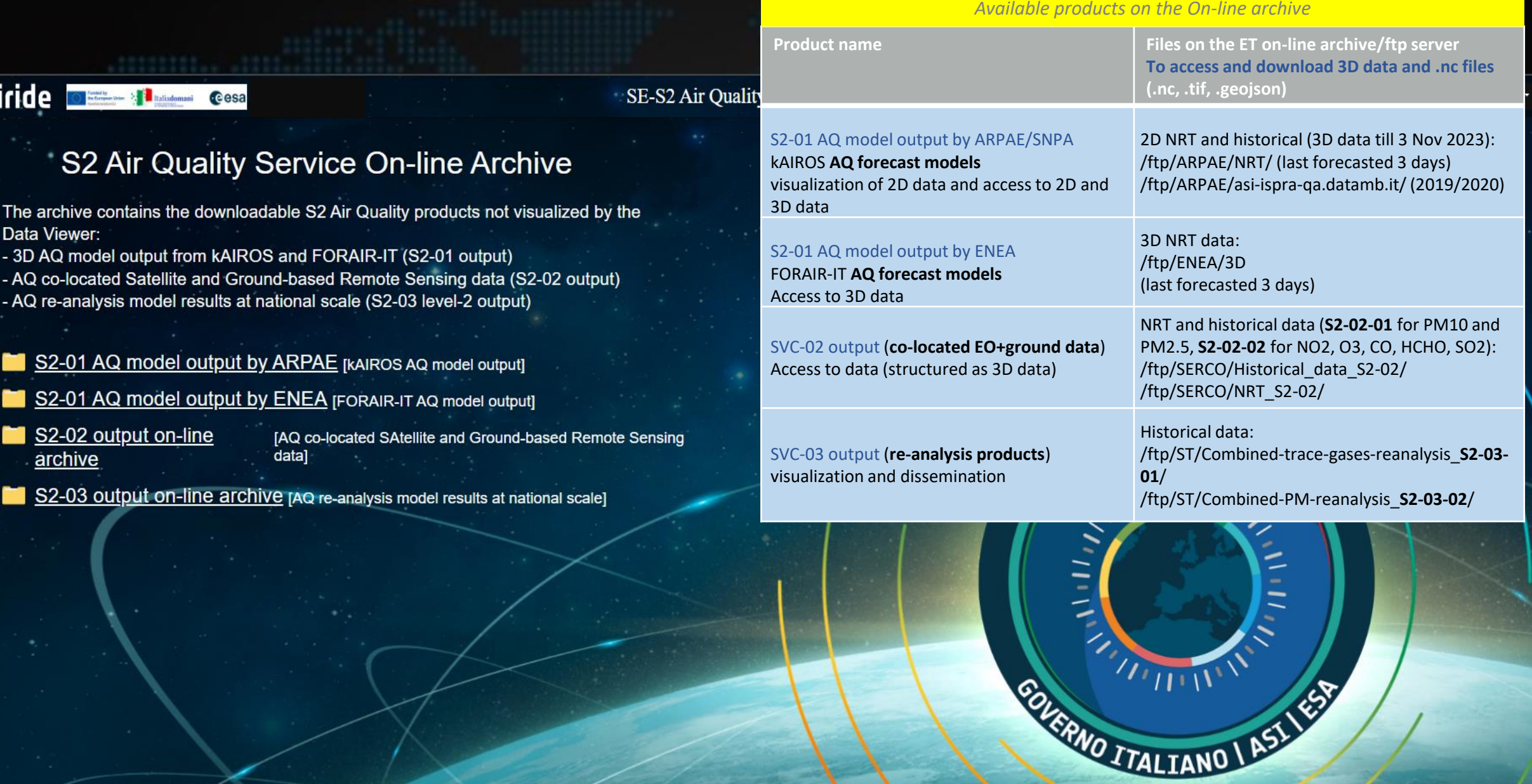

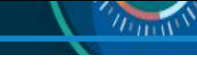

Road for RIC consistency. The RIC count of the five properties of the Languan Tales - Kest Consistent).<br>Factor sets Protocopy of the Council of the total of the light Focus is compared which - paragraph (De of the<br>Tales a

blizaire e este apertua hiniu har moreu ar la constanta de la colla de la contra a puede por un imperio.<br>Come marchitectura e anche de la collaboración de la contexta de la constantación especta este anche al la<br>Collació e

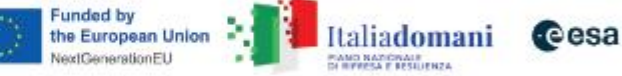

 $\Delta$   $^{\star}$ 

# Hands-on session (S2-01 ET for on-line archive data access)

### O iride **DESCRIPTION COSA** SE-S2 Air Quality S2 Air Quality Service On-line Archive The archive contains the downloadable S2 Air Quality products not visualized by the Data Viewer: - 3D AQ model output from kAIROS and FORAIR-IT (S2-01 output) - AQ co-located Satellite and Ground-based Remote Sensing data (S2-02 output) - AQ re-analysis model results at national scale (S2-03 level-2 output) S2-01 AQ model output by ARPAE [kAIROS AQ model output] *Select S2-01-03*  S2-01 AQ model output by ENEA [FORAIR-IT AQ model output] *AQ kAIROS model output* S2-02 output on-line [AQ co-located SAtellite and Ground-based data] archive S2-03 output on-line archive [AQ re-analysis model results at national scale] THERE'S SOLERNO ITALIANO | ASI NEST

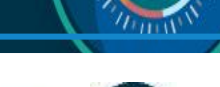

of the Douncil of Hir istrict of the Railw

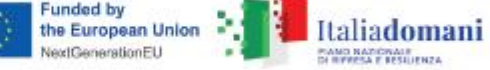

# Hands-on session (S2-01 AQ kAIROS 3D model output)

 $\sim$ 

*3. Use the BACK button of the toolbar of your browser to come back to the On-line archive home page*

 $\rightarrow$  C  $\leftarrow$ https://explorer.iride.adamplatform.eu/?use\_case=2

### Index of /ftp/ARPAE/

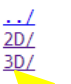

02-Nov-2023 16:40 03-Nov-2023 16:31

#### *1. access the S2-01 3D Arpae model output*

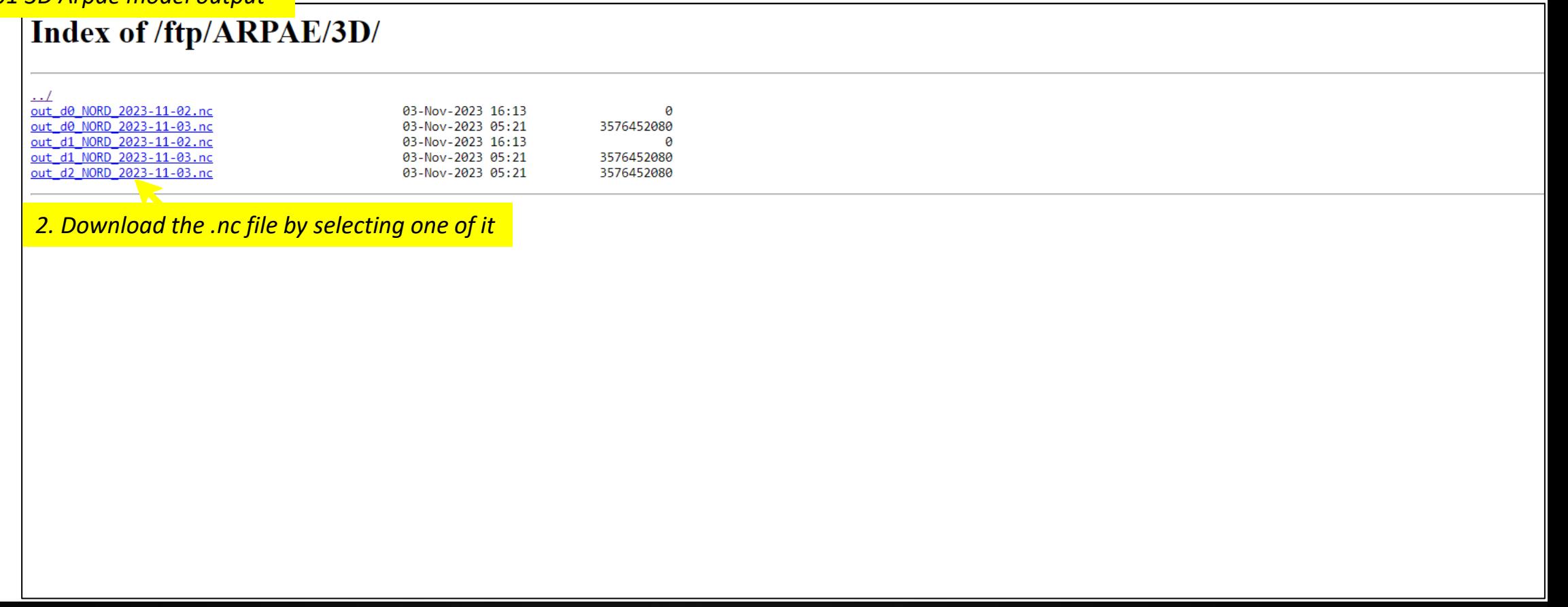

Road for RIC consistency. The RIC count of the five properties of the Languan Tales - Kest Consistent).<br>Factor sets Protocopy of the Council of the total of the light Focus is compared which - paragraph (De of the<br>Tales a

blacking weak agreeme families moveus onceaver to releat the child system the unique state region.<br>Carried only 2000 with seat Cauch 2017 about all the ball of system. Chance about the system of seat face all<br>Cauch of only

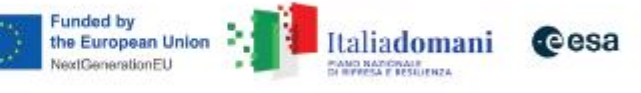

**MULLER** 

# Hands-on session (S2-01 ET for on-line archive data access)

## *<u>airide</u>*

### S2 Air Quality Service On-line Archive

The archive contains the downloadable S2 Air Quality products not visualized by the Data Viewer:

- 3D AQ model output from kAIROS and FORAIR-IT (S2-01 output)

- AQ co-located Satellite and Ground-based Remote Sensing data (S2-02 output)
- AQ re-analysis model results at national scale (S2-03 level-2 output)
- S2-01 AQ model output by ARPAE [kAIROS AQ model output]
- S2-01 AQ model output by ENEA [FORAIR-IT AQ model output]

Select S2-01-03 AQ FORAIR-IT model output

S2-02 output on-line archive

[AQ co-located SAtellite and Ground-based Remote Sensing data]

S2-03 output on-line archive [AQ re-analysis model results at national scale]

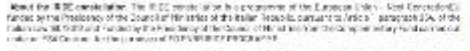

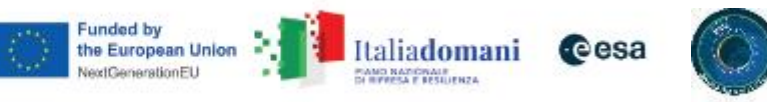

 $\sum_{i=1}^{n}$ 

SOLERNO ITALIANO | ASI NEST

# Hands-on session (S2-01 AQ FORAIR-IT 3D model output)

*3. Use the BACK button of the toolbar of your browser to come back to the On-line archive home page*

 $\rightarrow$  C https://explorer.iride.adamplatform.eu/?use\_case=2  $\leftarrow$ 

### Index of /ftp/ENEA/

 $\frac{1.1}{3D/1}$ 

22-Nov-2023 13:08

*1. access the S2-01 3D ENEA model output* 

### Index of /ftp/ENEA/3D/

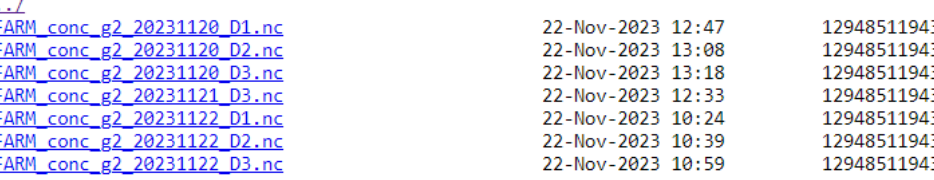

#### *2. download the .nc file by selecting one of it*

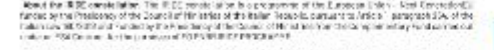

est augusta aus charant com au consegu per comen los red está area est bloa esperant strea lumigener unha<br>BAP Provincia em el Canami de difficile de la Canami de Canami de Canami en de marcantes esperantes en espera<br>está d

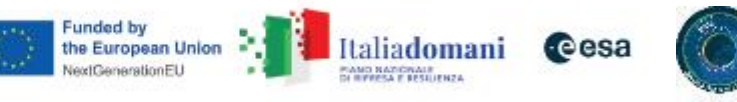

 $n_{\rm min}$ 

# Hands-on session (S2-01 ET for on-line archive data access)

## *<u>airide</u>*

### S2 Air Quality Service On-line Archive

The archive contains the downloadable S2 Air Quality products not visualized by the Data Viewer:

- 3D AQ model output from kAIROS and FORAIR-IT (S2-01 output)

- AQ co-located Satellite and Ground-based Remote Sensing data (S2-02 output)
- AQ re-analysis model results at national scale (S2-03 level-2 output)
- S2-01 AQ model output by ARPAE [kAIROS AQ model output]
- S2-01 AQ model output by ENEA [FORAIR-IT AQ model output]
- S2-02 output on-line archive

[AQ co-located SAtellite and Ground-based Remote Sensing data]

S2-03 output on-line archive [AQ re-analysis model results at national scale]

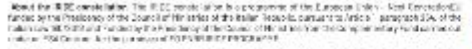

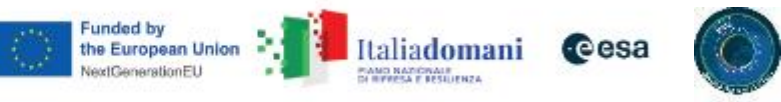

 $\sqrt{111111}$ 

**SOLERNO ITALIANO IASLES** 

Select S2-02 output folder for co-located EO and Ground based remote sensing data

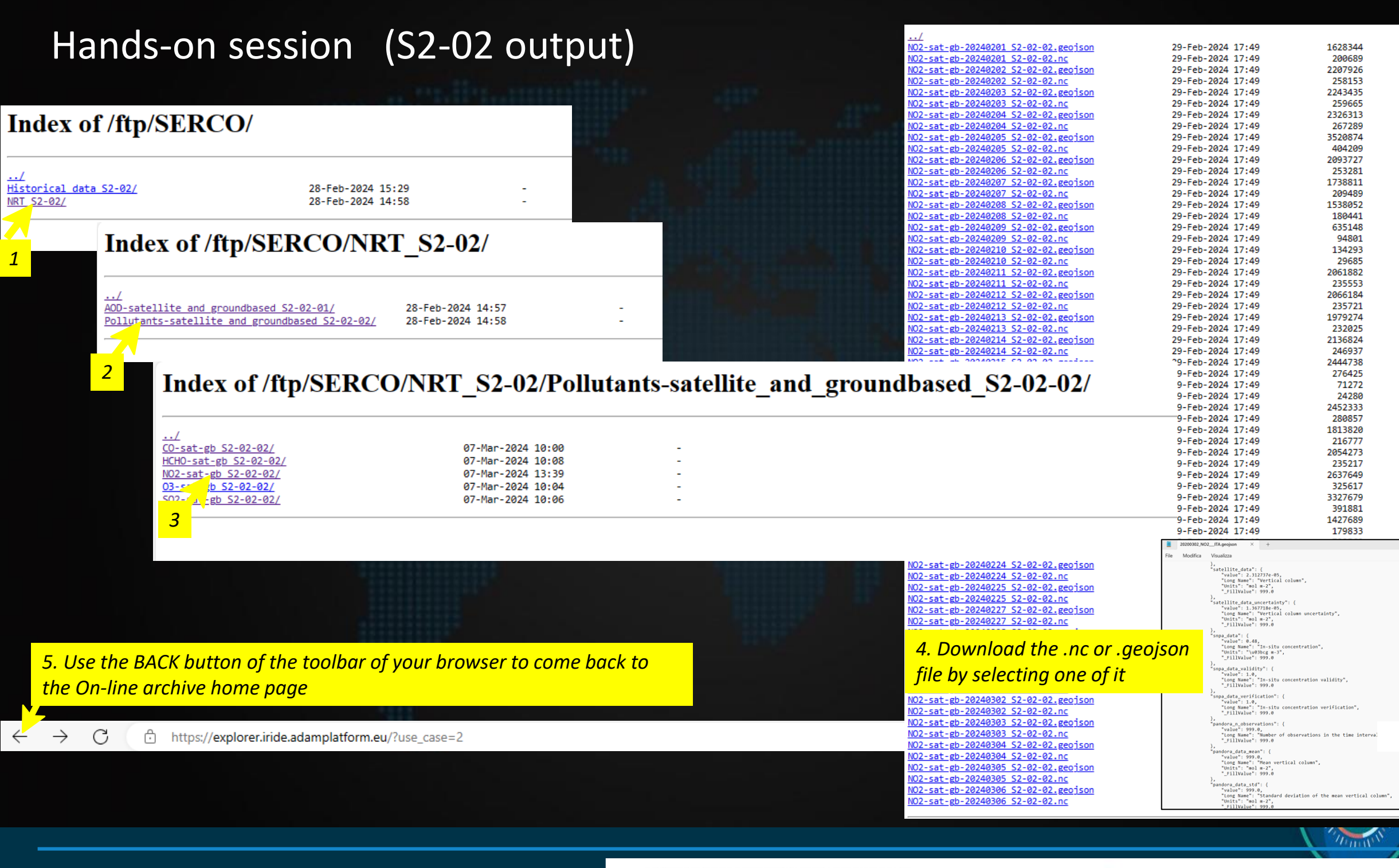

Read for RISC cerebriefer. The RISC resolution is operators at the Lasteria Diety. And Cerebricalli<br>future sympthistics of the 2 cerebri films and all the binar headed cerebrief to Index. Temperature and the c<br>relations at

bionista, especialmente fundatas mundos problemas de la esta esta para transmitir a propio de la mundo de<br>Danimale (1920-1930) e a la Canada de Antonio de la fabre de Antonio de la canada de la propio de la fabre de<br>Antoni

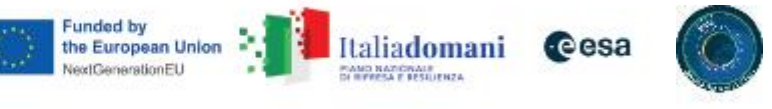

# Hands-on session (S<sub>2</sub>-02 output)

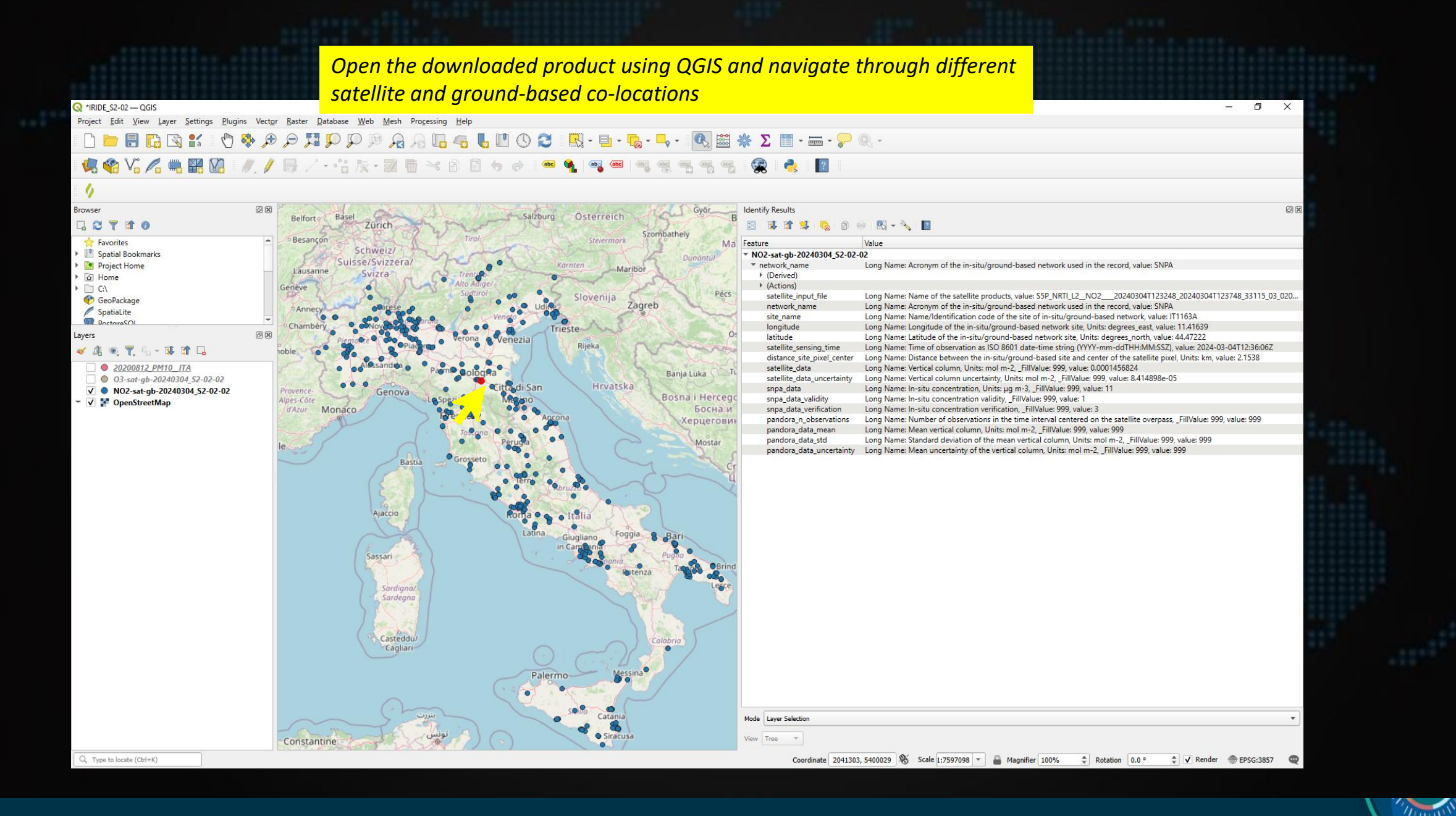

Rend for RIC cerebriates. The RIC result also is a proposed of the Leonor Lake- For Cerebralistic<br>functor synalizations, of the Doublin filmation of the ballin Technic compared links - paragraphility of the<br>inductor FSA C

blacking very apertasy from the mover, where to retail the child system to a angle of collection of the compan<br>Companion (State collection of Count Edit Adviser of the Data Angle Counterplanetic representation of the Advi<br>

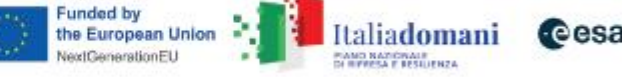

# Hands-on session (S2-01 ET for on-line archive data access)

## *<u>airide</u>*

### S2 Air Quality Service On-line Archive

The archive contains the downloadable S2 Air Quality products not visualized by the Data Viewer:

- 3D AQ model output from kAIROS and FORAIR-IT (S2-01 output)

- AQ co-located Satellite and Ground-based Remote Sensing data (S2-02 output)
- AQ re-analysis model results at national scale (S2-03 level-2 output)
- S2-01 AQ model output by ARPAE [kAIROS AQ model output]
- S2-01 AQ model output by ENEA [FORAIR-IT AQ model output]
- S2-02 output on-line archive

[AQ co-located SAtellite and Ground-based Remote Sensing data]

S2-03 output on-line archive [AQ re-analysis model results at national scale]

ride Select S2-03 folder output for re-analysed

product

of the Douncil of Hir istrict of the Railw

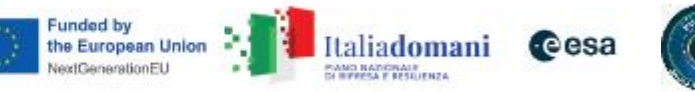

 $\sum_{i=1}^{n}$ 

SOLERNO ITALIANO | ASI NEST

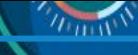

# Hands-on session (S2-03 re-analysis output)

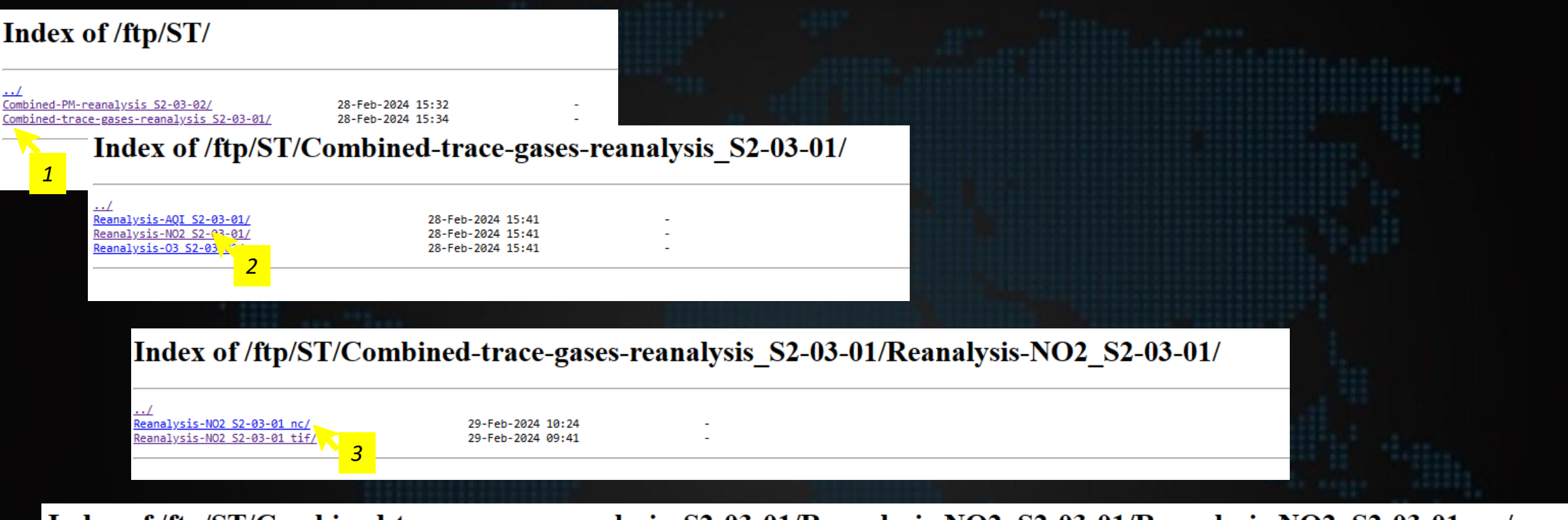

Index of /ftp/ST/Combined-trace-gases-reanalysis\_S2-03-01/Reanalysis-NO2\_S2-03-01/Reanalysis-NO2\_S2-03-01\_nc/

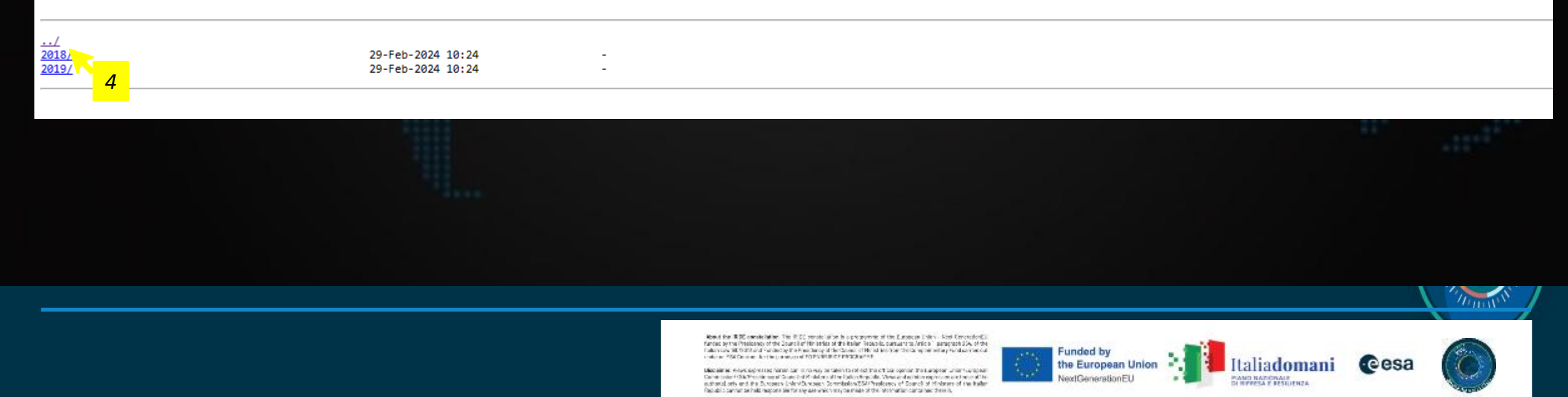

# Hands-on session (S2-03 re-analysis output)

Index of /ftp/ST/Combined-trace-gases-reanalysis\_S2-03-01/Reanalysis-NO2\_S2-03-01/Reanalysis-NO2\_S2-03-01\_nc/

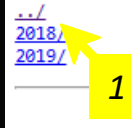

*2*

29-Feb-2024 10:24 29-Feb-2024 10:24

Index of /ftp/ST/Combined-trace-gases-reanalysis S2-03-01/Reanalysis-NO2 S2-03-01/Reanalysis-NO2 S2-03-01 nc/2018/

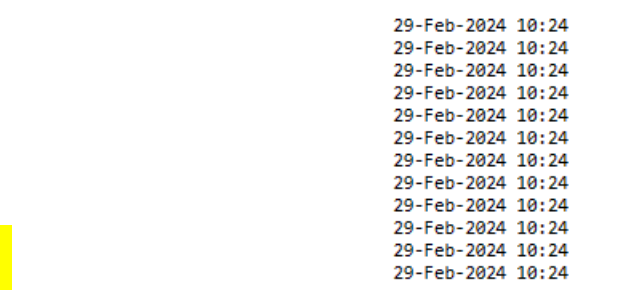

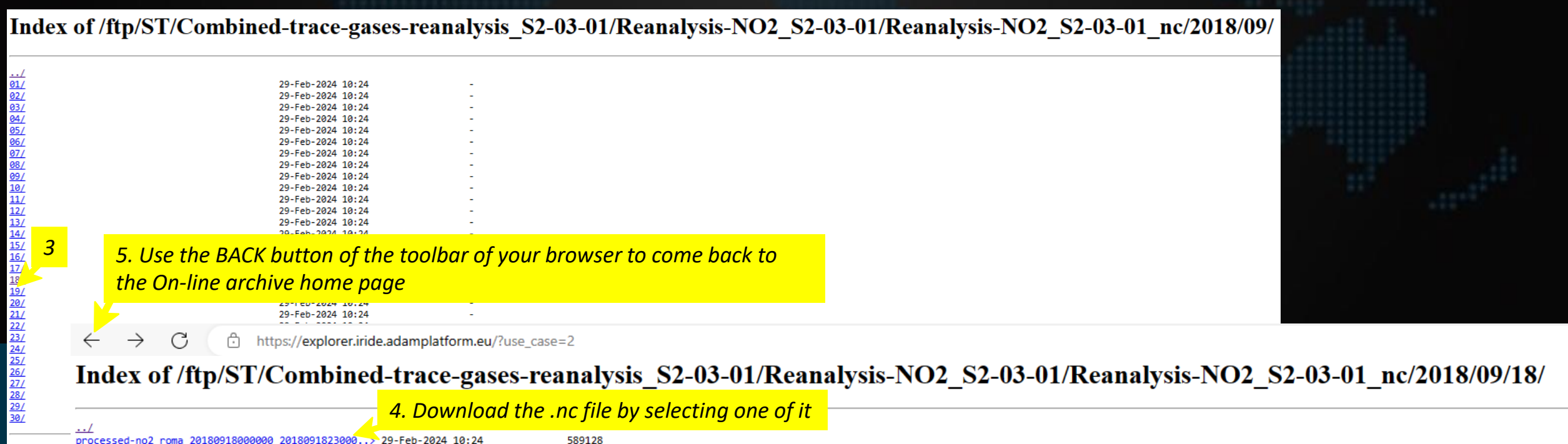

processed-no2 roma 20180918000000 2018091823000... 229-Feb-2024 10:24

# Hands-on session (OU-S2-01-01 web application for time series statistics) - required by PEU

### iride **DEE 11 Cesa**

SE-S2 Air Quality

Welcome to the IRIDE S2 Air Quality Service

The purpose is to support the operational users, in charge of the generation of the products and model outputs for the management of air quality in using EO based services, to improve air quality model results.

You are now on the web application that is a unique point of access for:

- (i) collecting and orchestrating air quality data from heterogeneous sources
- (ii) visualizing 2D air quality data maps

(iii) disseminating forecast model output, co-located EO+ground data and re-analysis model output. **Available Case Studies:** 

S2-01 Data viewer AQ Monitoring and Forecast data (Satellite, AQ model output, reanalysis results)

No Login Required

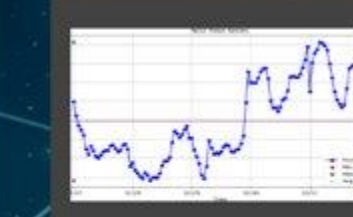

S2 Jupyter Notebook

model output

Login Required

**S2 Products On-line Archive** 3D AQ model output, AQ co-located Time Series statistics on Air Quality Satellite&Ground-based Remote Sensing data, AQ re-analysis products

Login Required

**LOGIN** 

Login to access the **Jupyter Notebook** 

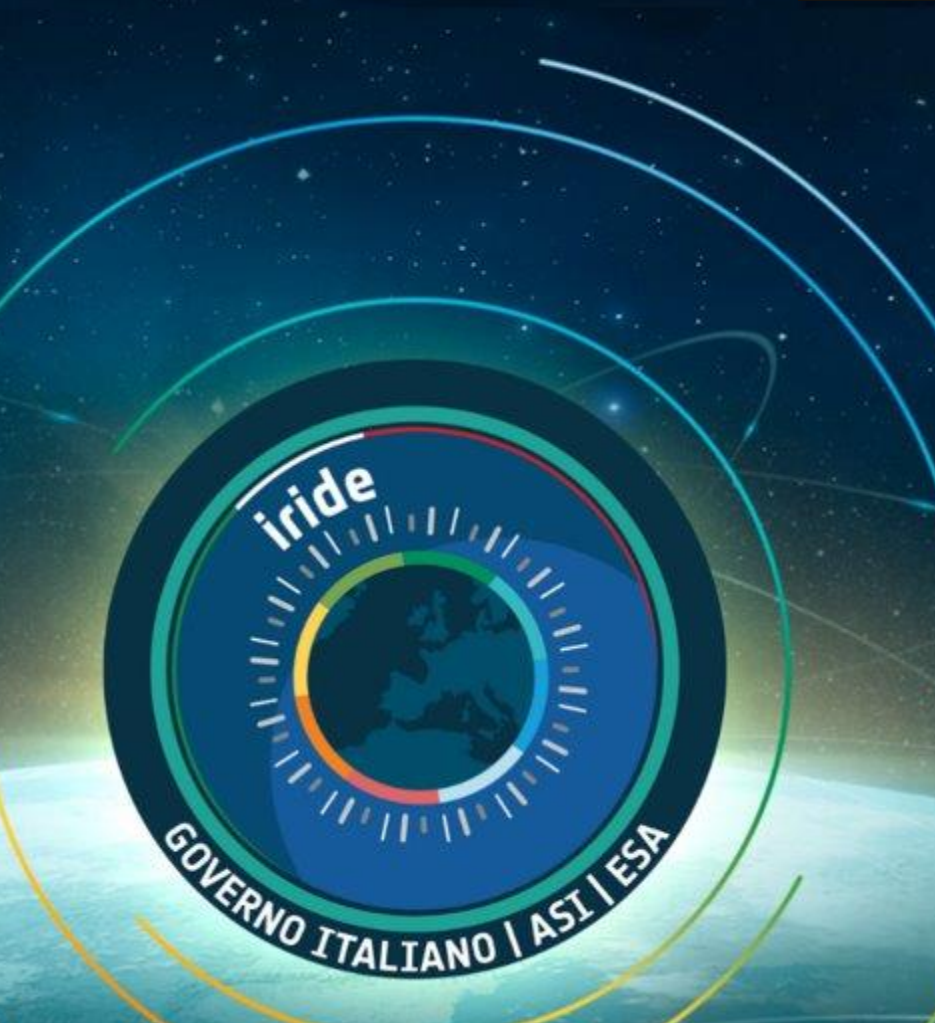

loancy of the Council of Himseles of the Railer Republic partial of talking " paragraphs (20), of the<br>Staff Partial by the Frank through the Council of Himsel and Star Staff Partial by the Mary Ford partial of t<br>In the Sta

et superioris de format com un roceso, cui comército del costituto del total especial circa italiana perso<br>Al Provincia que al Caracter de Provincia de la Caractería de Santa Marcade a material de la Caractería<br>est de la C

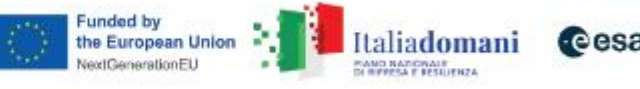

# Hands-on session (OU-S2-01-01 web application for time series statistics)

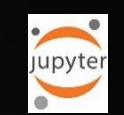

MEEO<sup>8</sup>

ATMOSPHERE ATMOSPHERE CLIMATE EARTH OBSERVATION SATELLITE

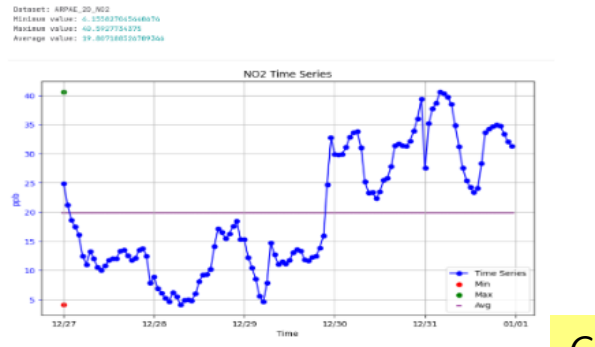

#### Time Series statistics on Air Quality model output

PUBLISHER: NOEMI FAZZINI

This Notebook allows statistics on single point time series and the plot visualization for a specific dataset in the Adam catalogue. It extracts minimum, maximum and average values from a time series **TAGS:** 

AIR QUALITY ATMOSPHERE IRIDE LOT.1 S2 - AIR QUALITY AIR QUALITY ARPAE NO2 PM10 PM25

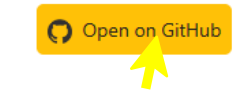

#### *Go to GitHub to download and use the code*

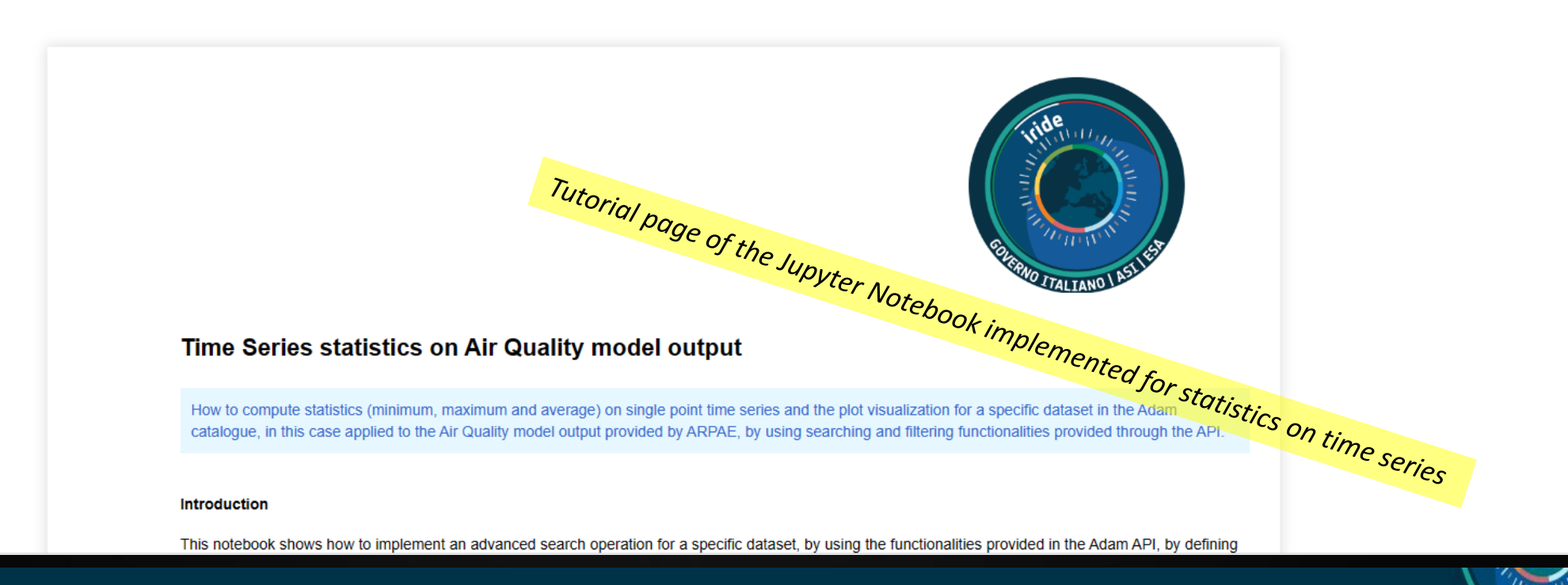

constellation. The IEEE prostolation is o proposeder of the European Unity - Keel EnversionEl<br>allows of the Council of Himatics at the initial transfer maturity (info, a lamppoint) A. of the<br>maturity construction of repres

ne, viewe augivata paramaticani in novempi percenento notivodi protochilabi operanti tro kunopolari un<br>oler fraktičnich de separati (una kretičnich del protochilabi de protochila Chemica di Komiko degrano se osta<br>Lority an

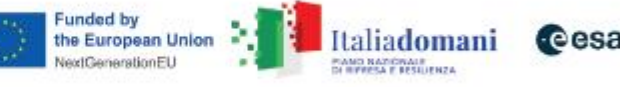

# Hands-on session (OU-S2-01-01 web application for time series statistics)

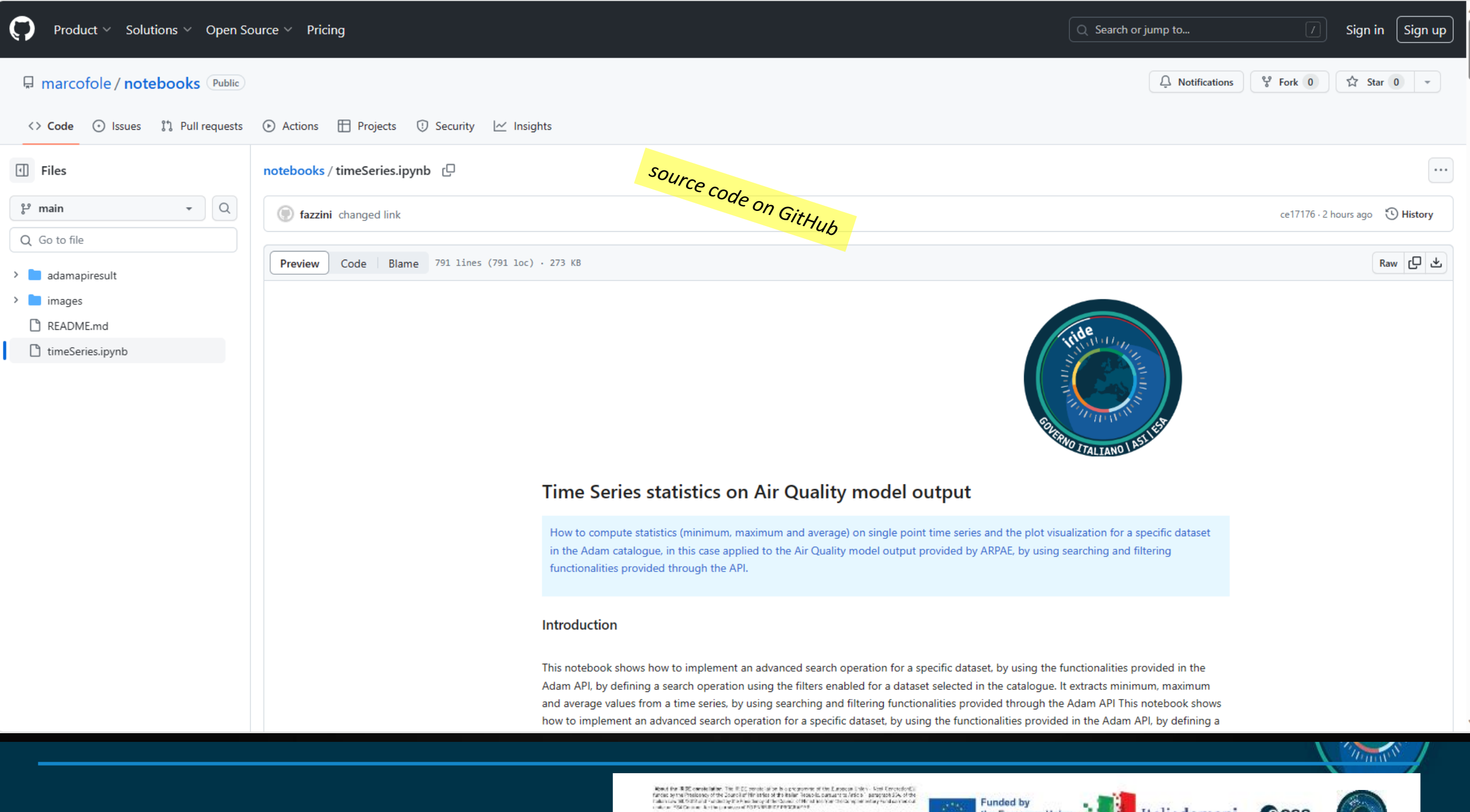

tiscular el visual apertac hanat car intervaj partenta del ciudad la carta de senar la suagena un'arruzzata i<br>Característica (1991) este estila del 200 del característica de la característica especies est este al caracte<br>A

Funded by<br>the European Union H Italiadomani Cesa PANO NADONALE<br>DI REFESA E RESULENZA

*Exploring the S2 ET production environment starting from the IRIDE catalogue:*

Starting from IRIDE Catalogue: [https://dev-portal.irideservices.earth](https://dev-portal.irideservices.earth/)

> *Access the IRIDE catalogue with the IRIDE SSO account*

*With the direct link to the S2 ET* [https://explorer.iride.adamplatform.eu](https://explorer.iride.adamplatform.eu/)

of the Douncil of Hir istrict of the Railer

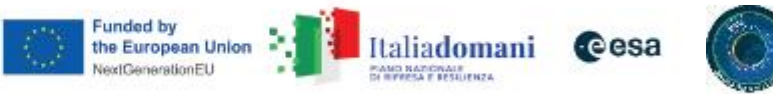

SVC SE-S2-01

# From IRIDE Catalogue **[https://dev-portal.irideservices.earth](https://dev-portal.irideservices.earth/)</u> to S2 ET**

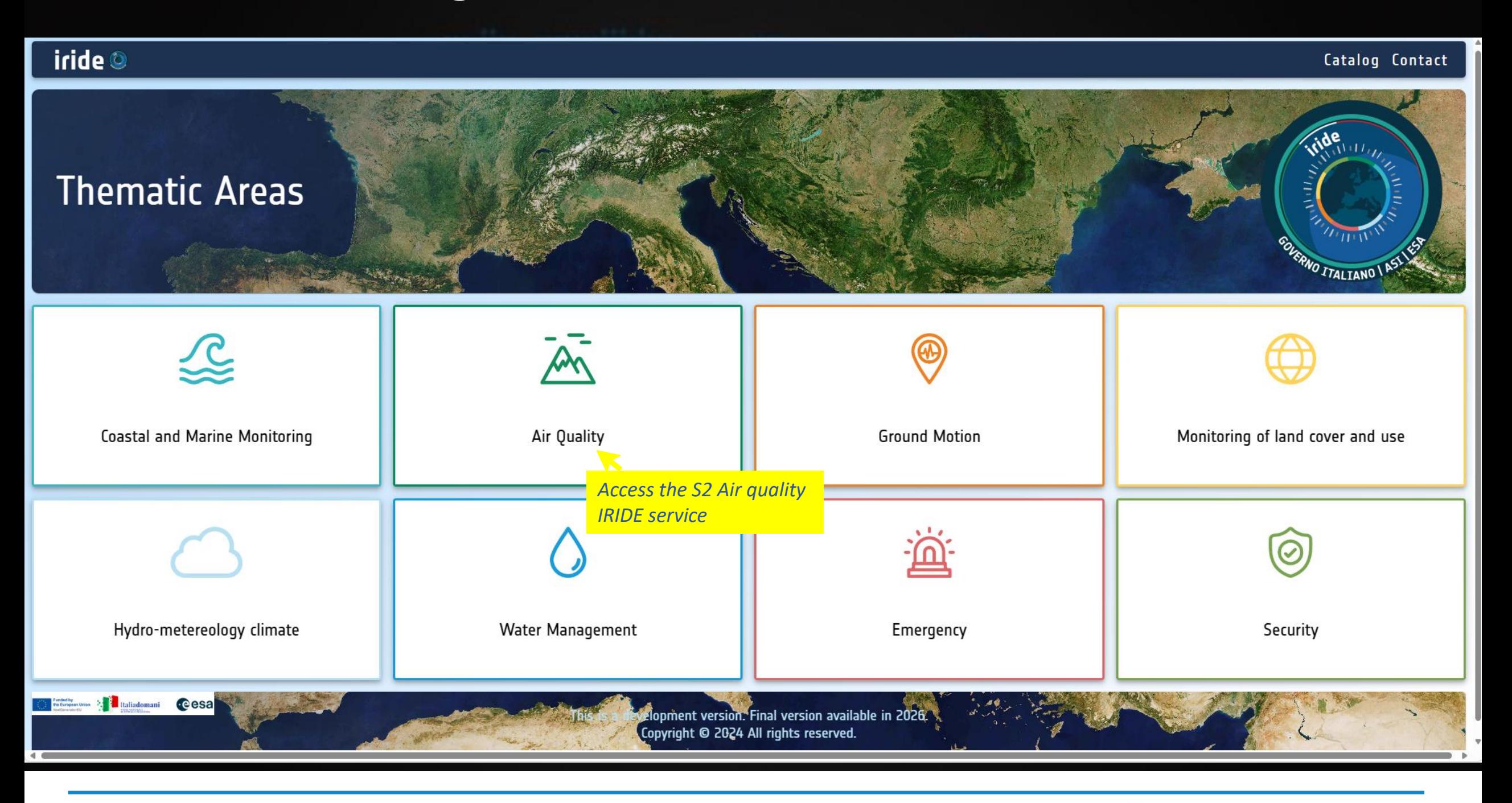

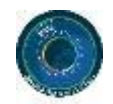

**Cesa** 

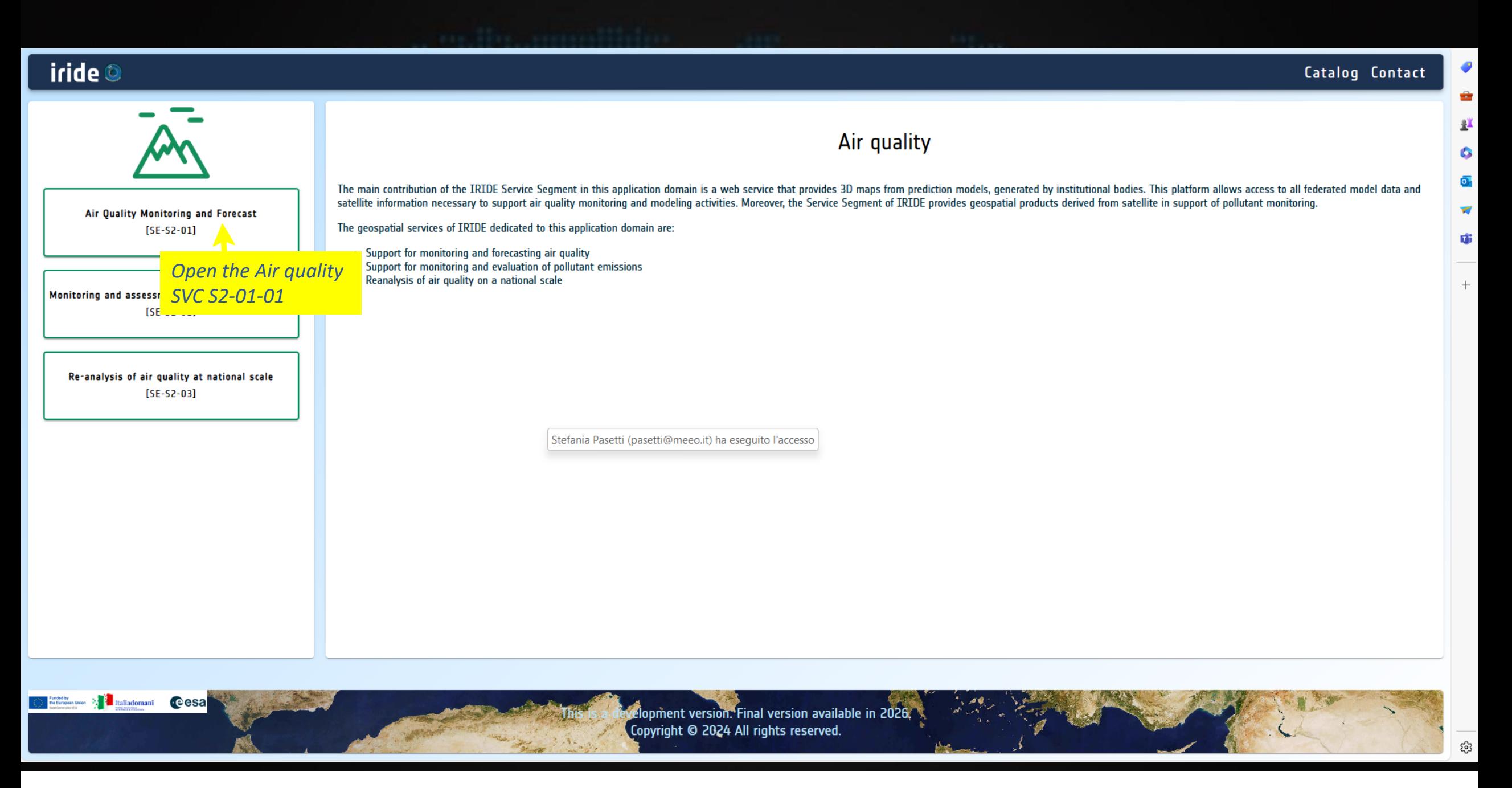

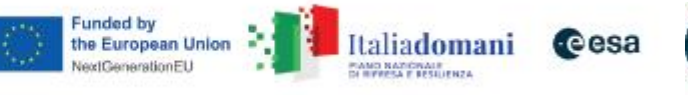

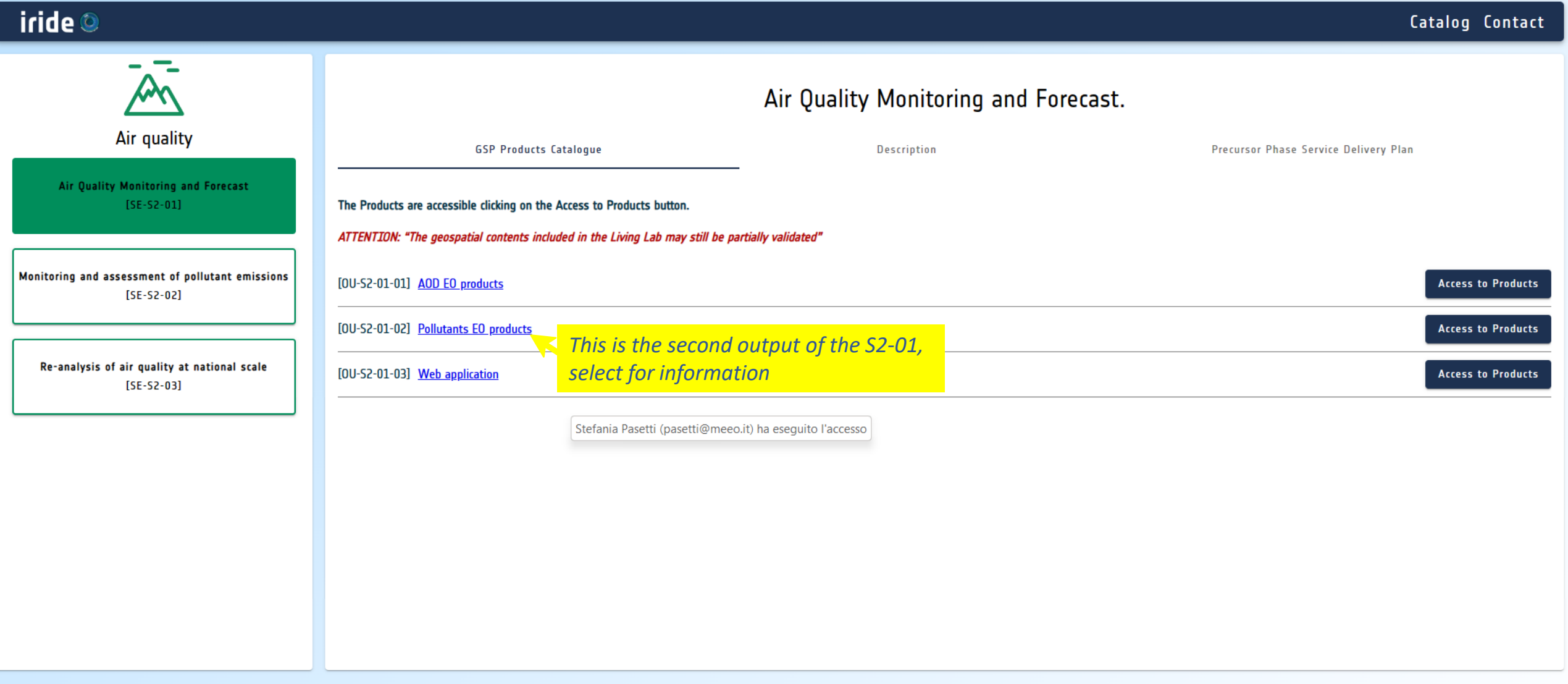

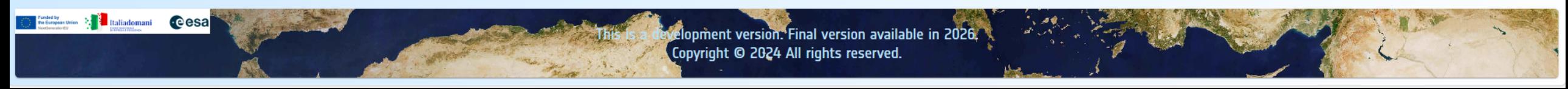

Read for RIC cerebriefs: The RIC control to be to proposed of the Laborat Table - Sea Concelled Internal Protocol of the Council of the state of the Council of the Council of the Council of the Council of the Council of t

tiscular el visual aprenar hanar car intervaj perdentistat el tra c'hiar spriar tro ungere unany ar dur surgea<br>Navarraioù (2004) en en ar Suan Pal de Alberta III e Talun franta. Navarraioù ar gant ar surgear ar dra al ha<br>S

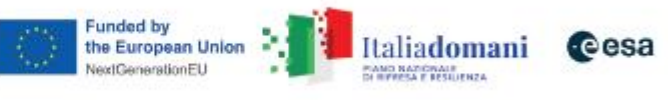

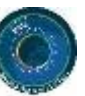

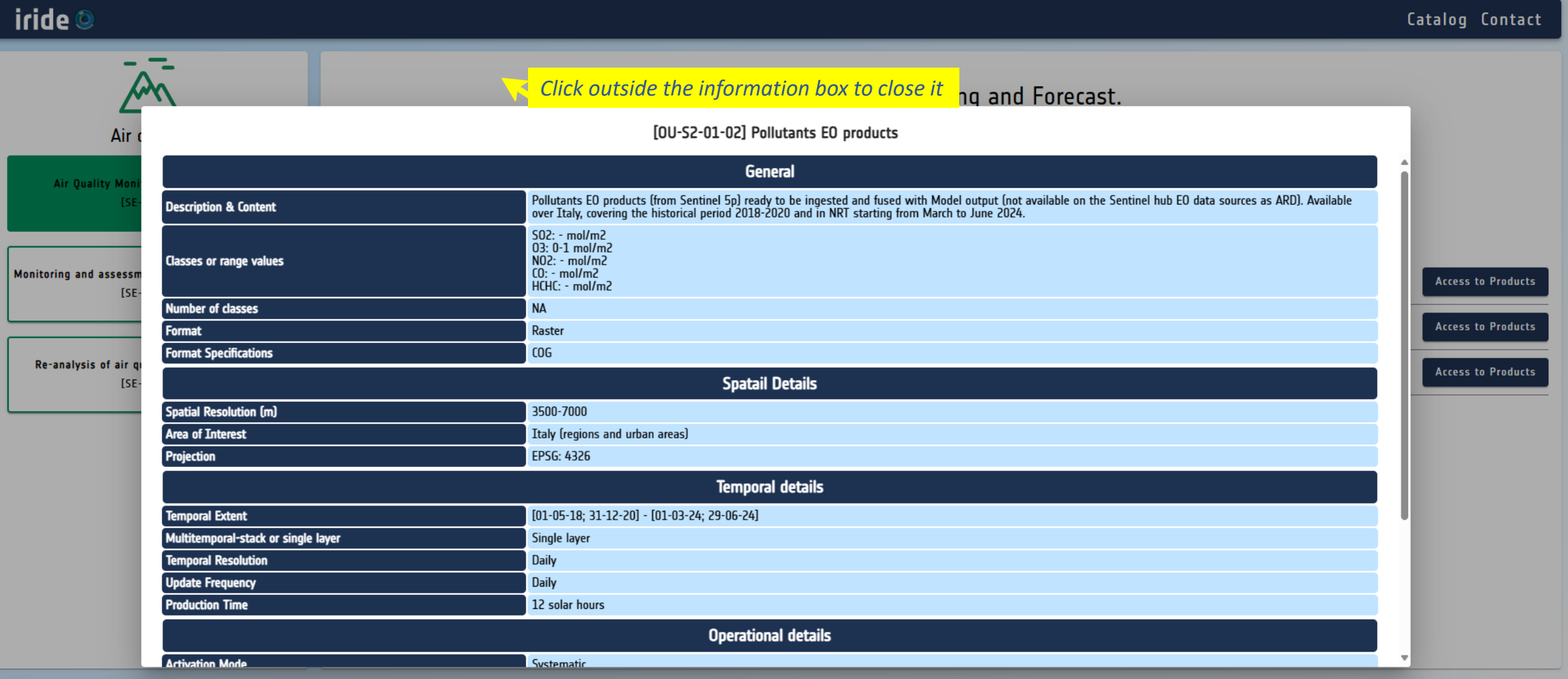

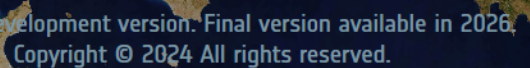

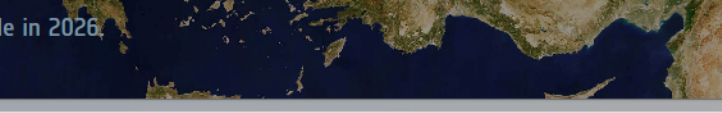

Read for RISC cards label The RISC constraints in a proportion of the Label on the VIII (and a translation) of the Counterful Theorem is a state to the Counterful Counterful Counterful Counterful Counterful Counterful Cou

**Discussions** were dependent functions in receipt on the entity of the child express the Langless Union Company and the control of the child of the child of the child of the child of the child of the child of the child of

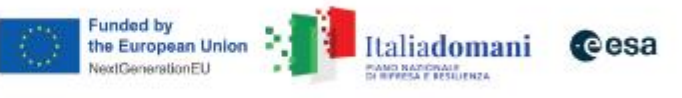

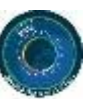

**Maliadomani** ceesa

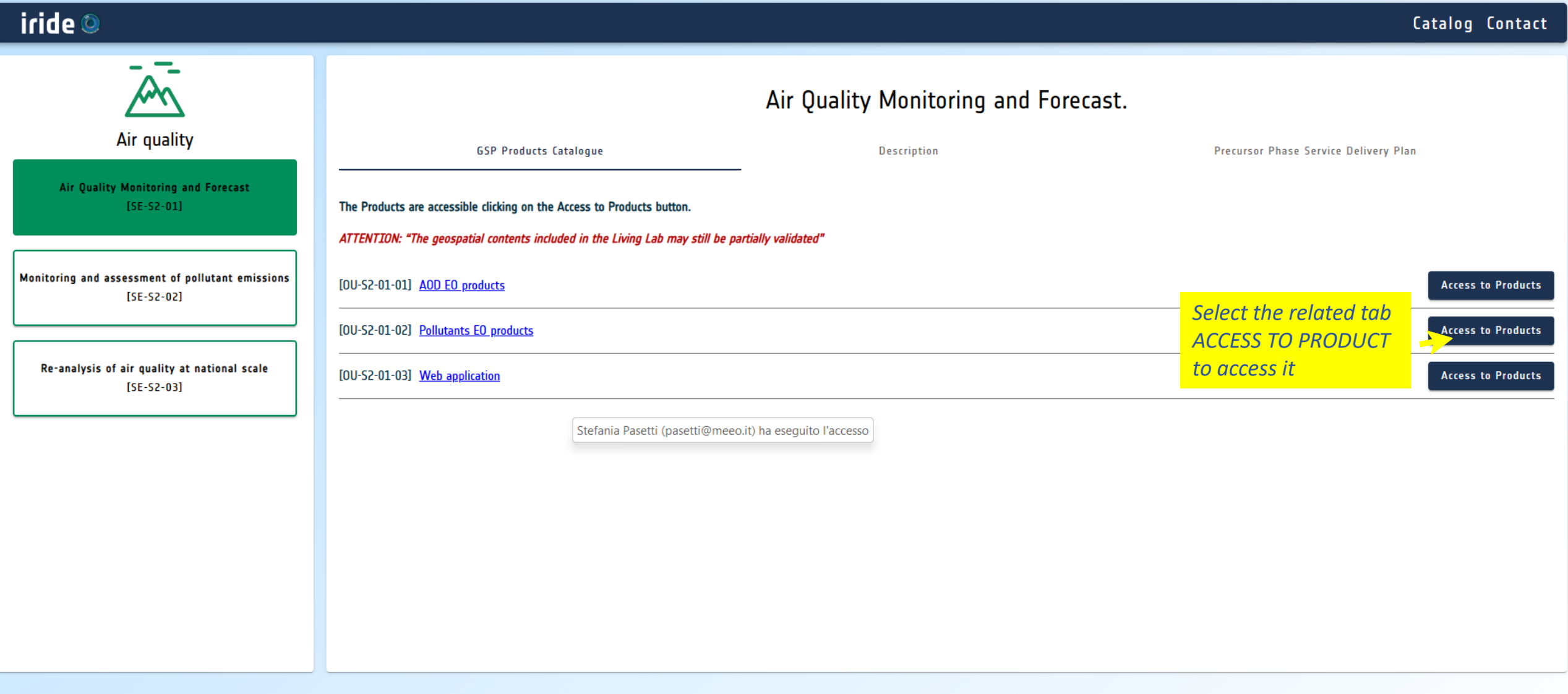

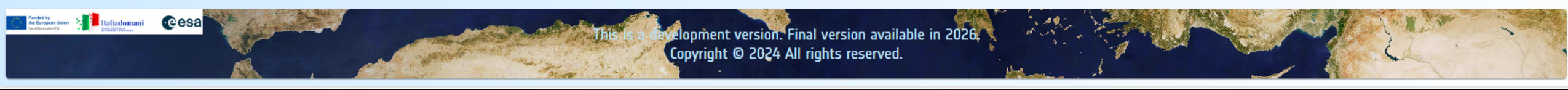

Read for RIC cerebriefs: The RIC control to be to proposed of the Laborat Table - Sea Concelled Internal Protocol of the Council of the state of the Council of the Council of the Council of the Council of the Council of t

tiscular el visual apertac hanat car intervaj partenta del ciudad la carta de senar la suagena un'arruzzata i<br>Característica (1991) este estila del 200 del característica de la característica especies est este al caracte<br>A

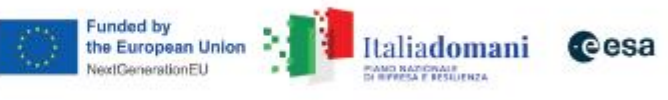

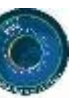

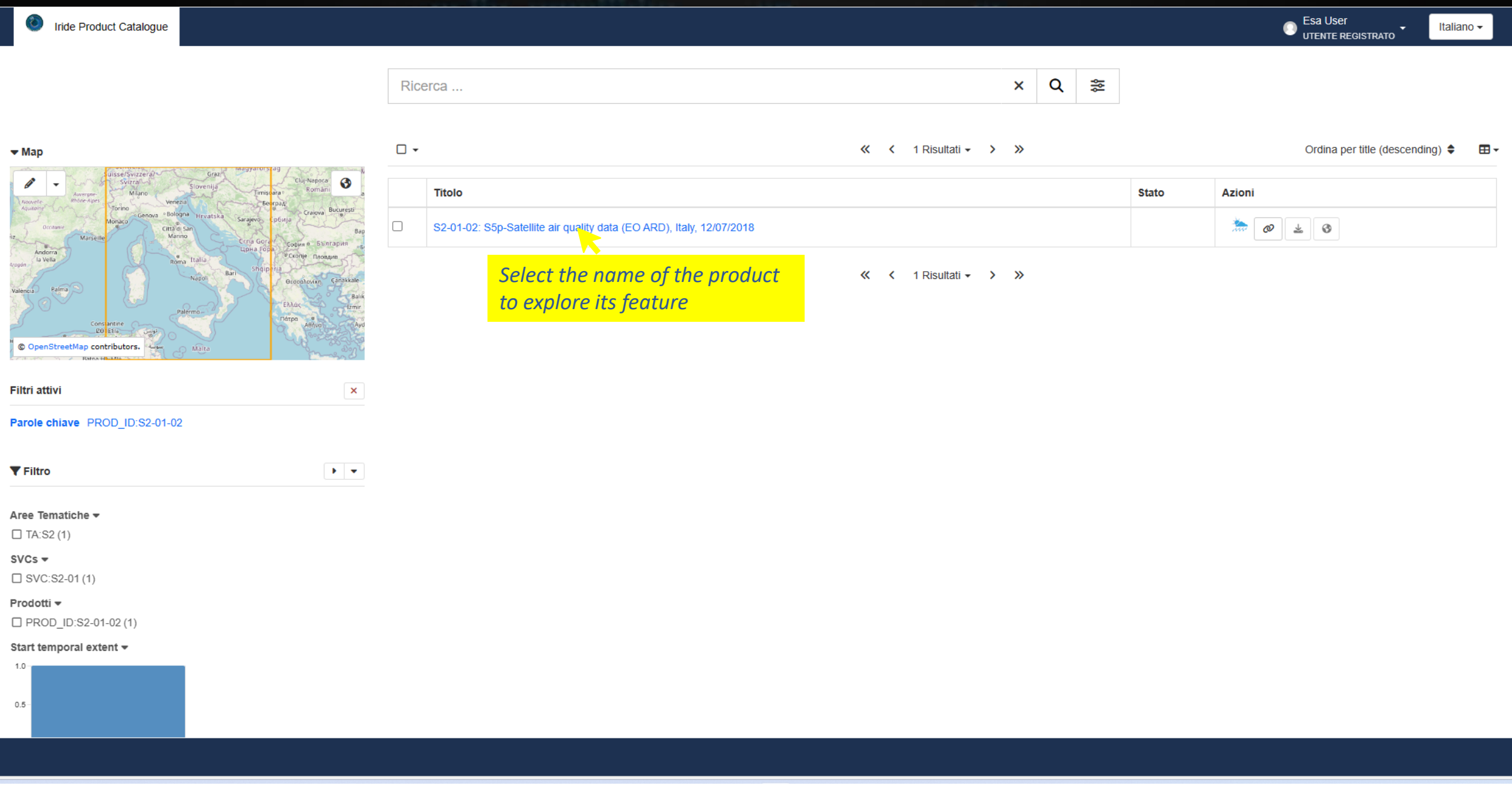

Read for RIS consistency. The RIS countrial on is a proporate of the Laborat Labor. See Constantial Constanting of the Countrial Constanting and the constant of the Countrial Countrial Countrial Countrial Countrial Countr

blacking en voordagende blank het doorsprechende onder het de tracking op de maargoen voor van van de maakte v<br>De maarde (1947 voordagen) en De aan 1974 als de proteste van de De Marse de maar opgevoer van de van de land<br>d

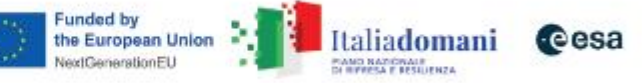

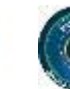

#### Inde Product Catalogue

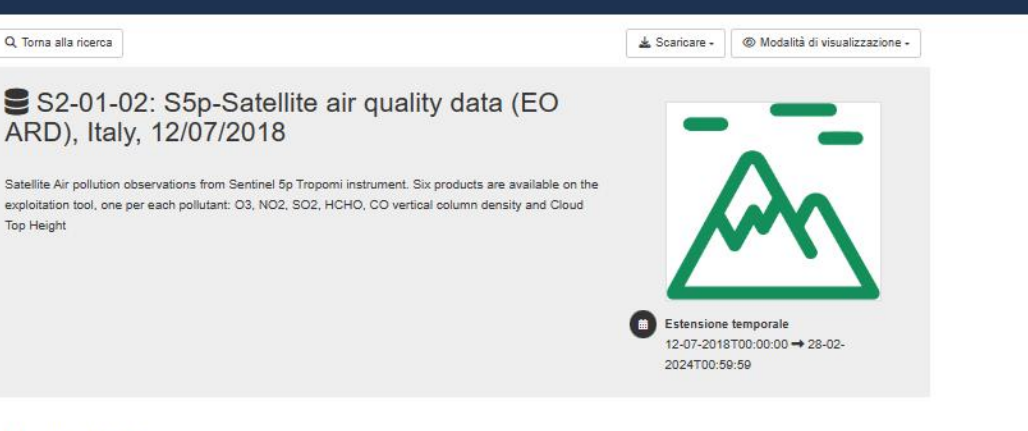

#### Discover data

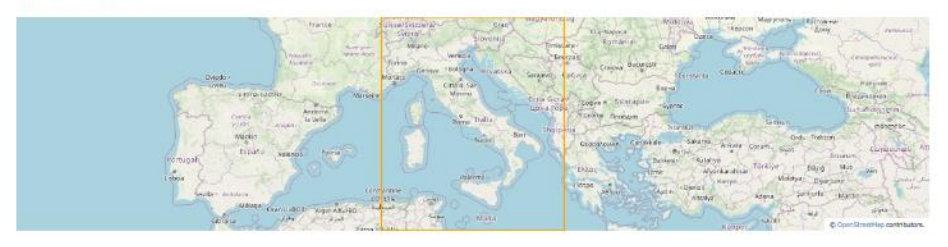

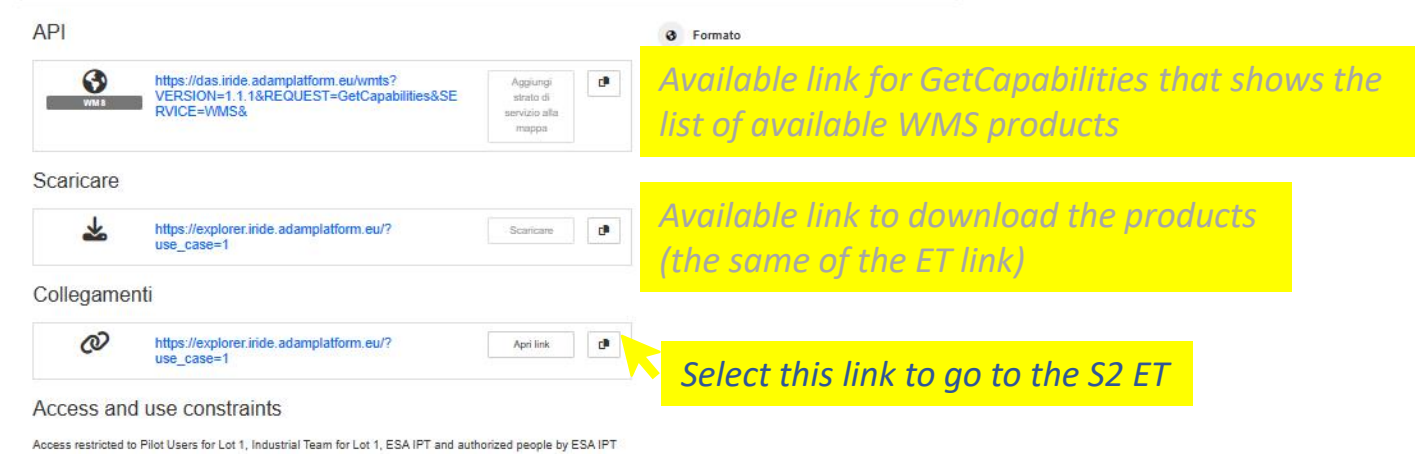

Public access to soatial data sets and services would adversely affect the confidentiality of commercial or

Rend for RIC cerebriates. The RIC result also is a proposed of the Leonor Lake- For Cerebralistic<br>functor synalizations, of the Doublin filmation of the ballin Technic compared links - paragraphility of the<br>inductor FSA C

disculares, when appeared hands can also way be calculated of the childs against the Langkear Union Campbell<br>Cannot be the activities as a Channiel of Autor affects from the Constant Campbell and constant and one of the<br>Ca

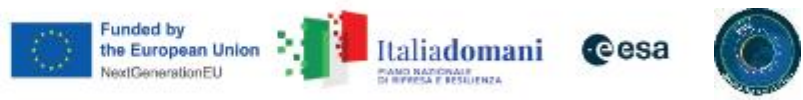

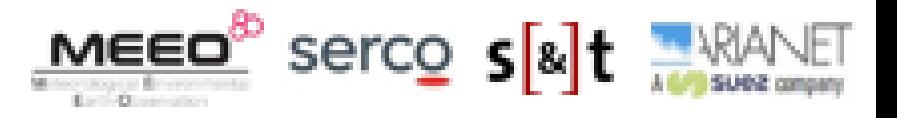

# Hands-on session (S2-01-01 web application) https://explorer.iride.adamplatform.eu

### **Oiride Charles of Business Cesa**

#### **SE-S2 Air Ouality**

Login Required

#### Welcome to the IRIDE S2 Air Quality Service

The purpose is to support the operational users, in charge of the generation of the products and model outputs for the management of air quality in using EO based services, to improve air quality model results.

You are now on the web application that is a unique point of access for (i) collecting and orchestrating air quality data from (ii) visualizing 2D air quality data maps (iii) disseminating forecast model output, co-located

**Available Case** 

**S2 Products On-I** 

&Ground-

ing data, AQ product

**Login Required** 

**LOGIN** 

3D AQ model output.

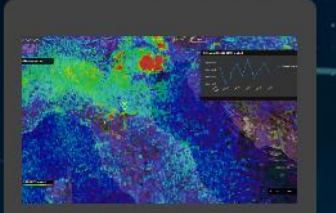

**S2-01 Data viewer** AQ Monitoring and Forecast data (Satellite, AQ model output, reanalysis results)

**Login Required** 

you can go back to slide n.4 or, as alternative, if you want to visualize the products into your webGIS system, please follow the next instructions

**Welcome back to S2 ET** 

of the Council of Hir istrict of the Railw

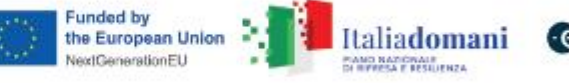

**OVERNO ITALIANO | ASI 155** 

# From IRIDE Catalogue [https://dev-portal.irideservices.earth](https://dev-portal.irideservices.earth/)</u> to visualize WMS layers

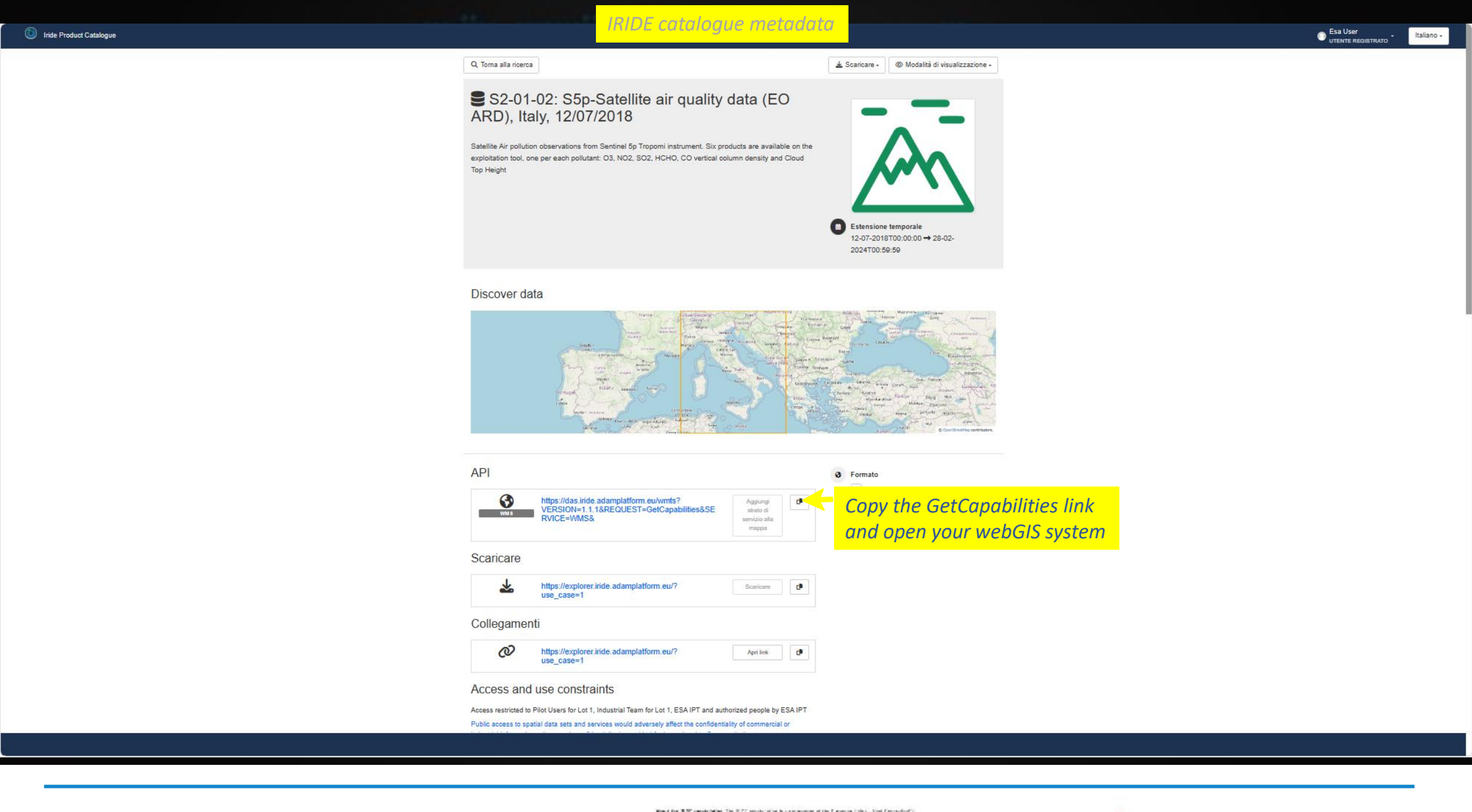

Rend for RIC cerebriates. The RIC result also is a proposed of the Leonor Lake- For Cerebralistic<br>functor synalizations, of the Doublin filmation of the ballin Technic compared links - paragraphility of the<br>inductor FSA C

disculares, when appeared hands can also way be calculated of the childs against the Langkear Union Campbell<br>Cannot be the activities as a Channiel of Autor affects from the Constant Campbell and constant and one of the<br>Ca

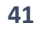

# Instruction on how to use the WMS link: example on QGIS

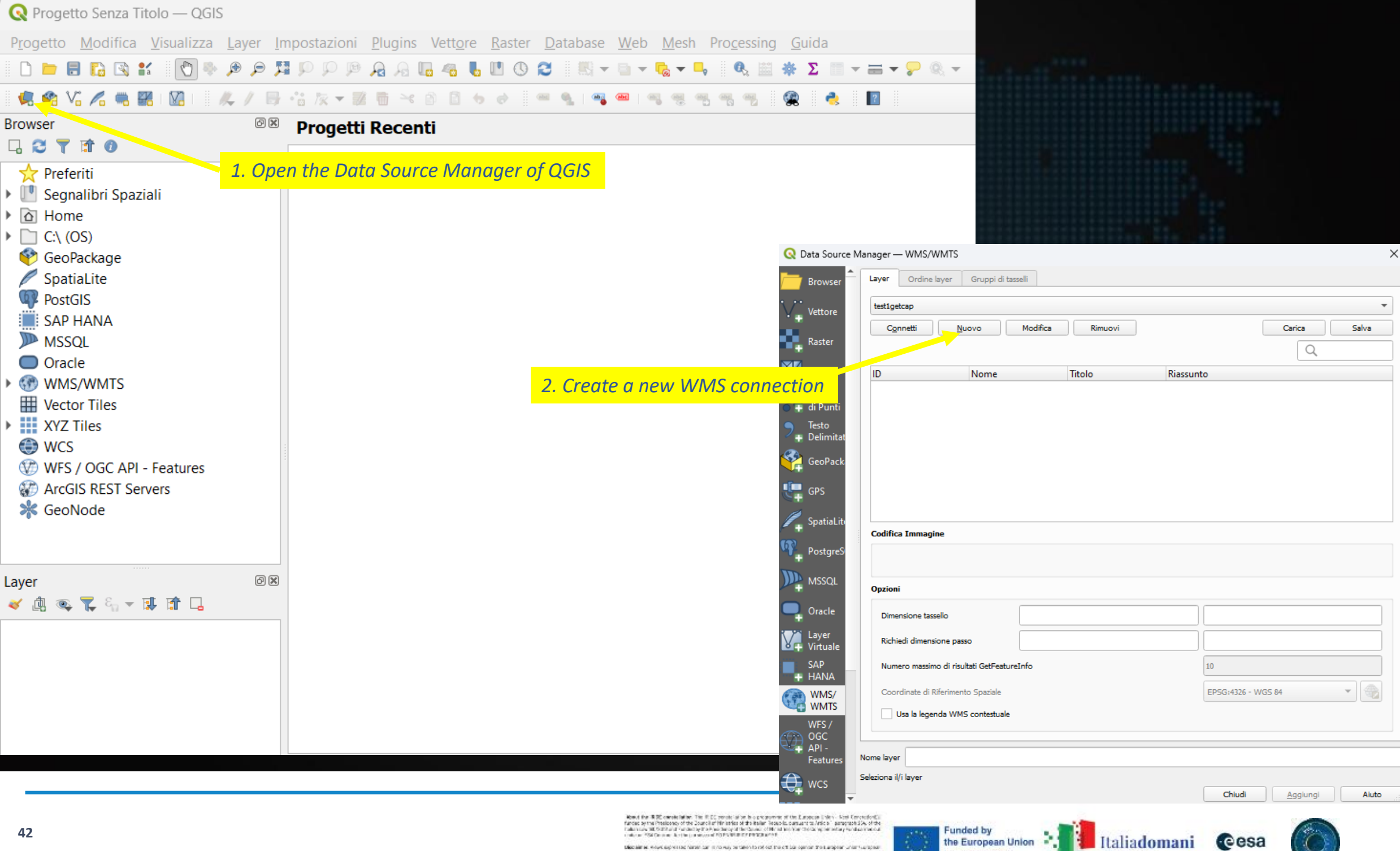

NextGenerationEU

PANO NADORALE

## Instruction on how to use the WMS link: example on QGIS

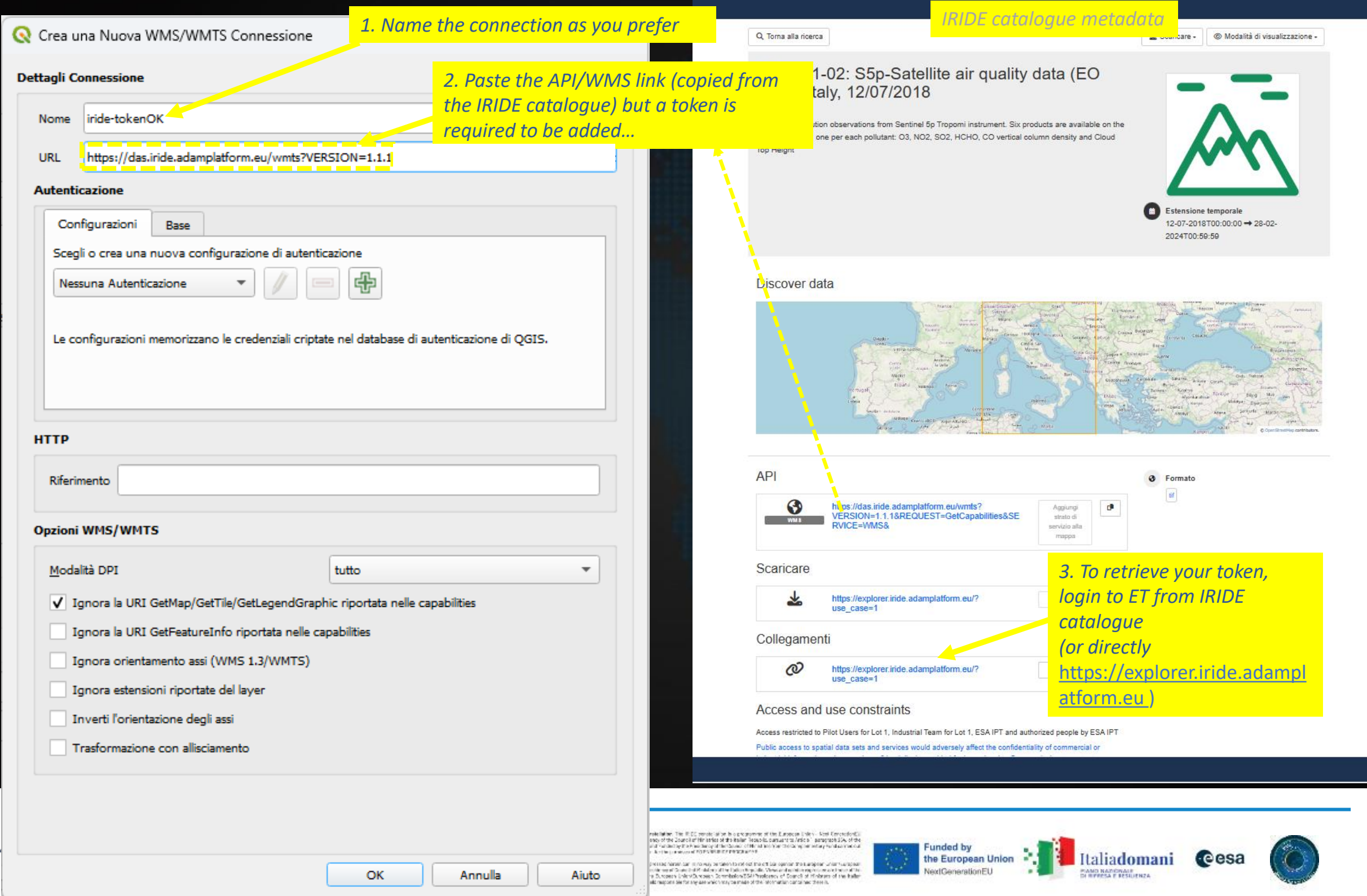

# Token retrieval from ET panel

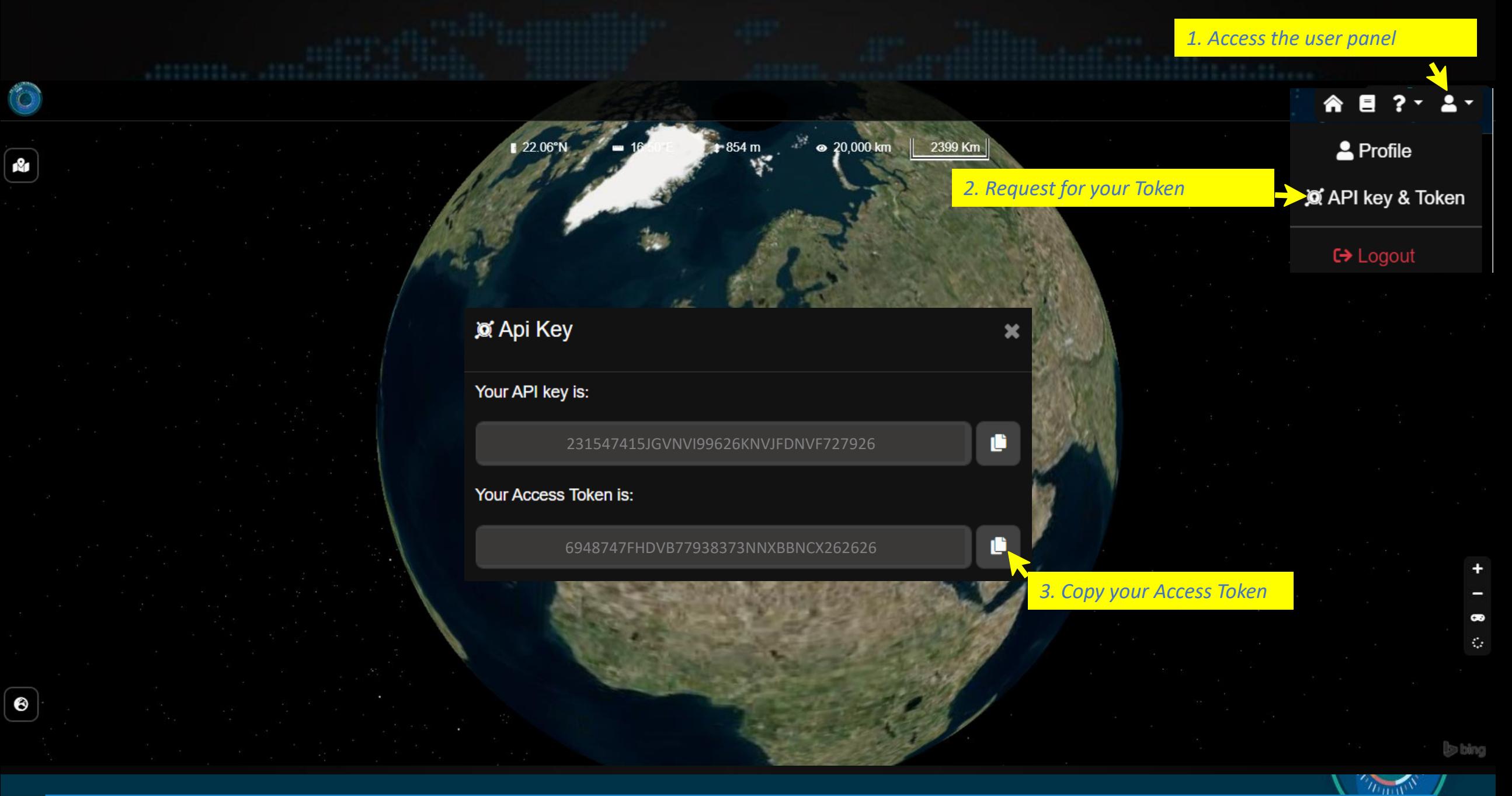

constellation. The IRDC provide allow to concern the off the Durance Uniters. Next Centralized II<br>allows offer Cauchi of Hiraclea at the third Practic camaring Arists " appropriately of the<br>that it subscript to having a th

er voort eig van de hemst het 'n rollerijk besteen te net ook het die ook belangrik troch engeleer uit de trui<br>de 1994 trochte eerst Duitse te die Anders van de Frederik trochte Nederlands met de naam de ook van de ters<br>be

Funded by Funded by<br>the European Union Italiadomani cesa NextGenerationEU PANO NADONALE<br>DI REFESA E FESIUENZA

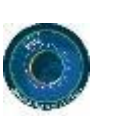

## Instruction on how to use the WMS link: example on QGIS

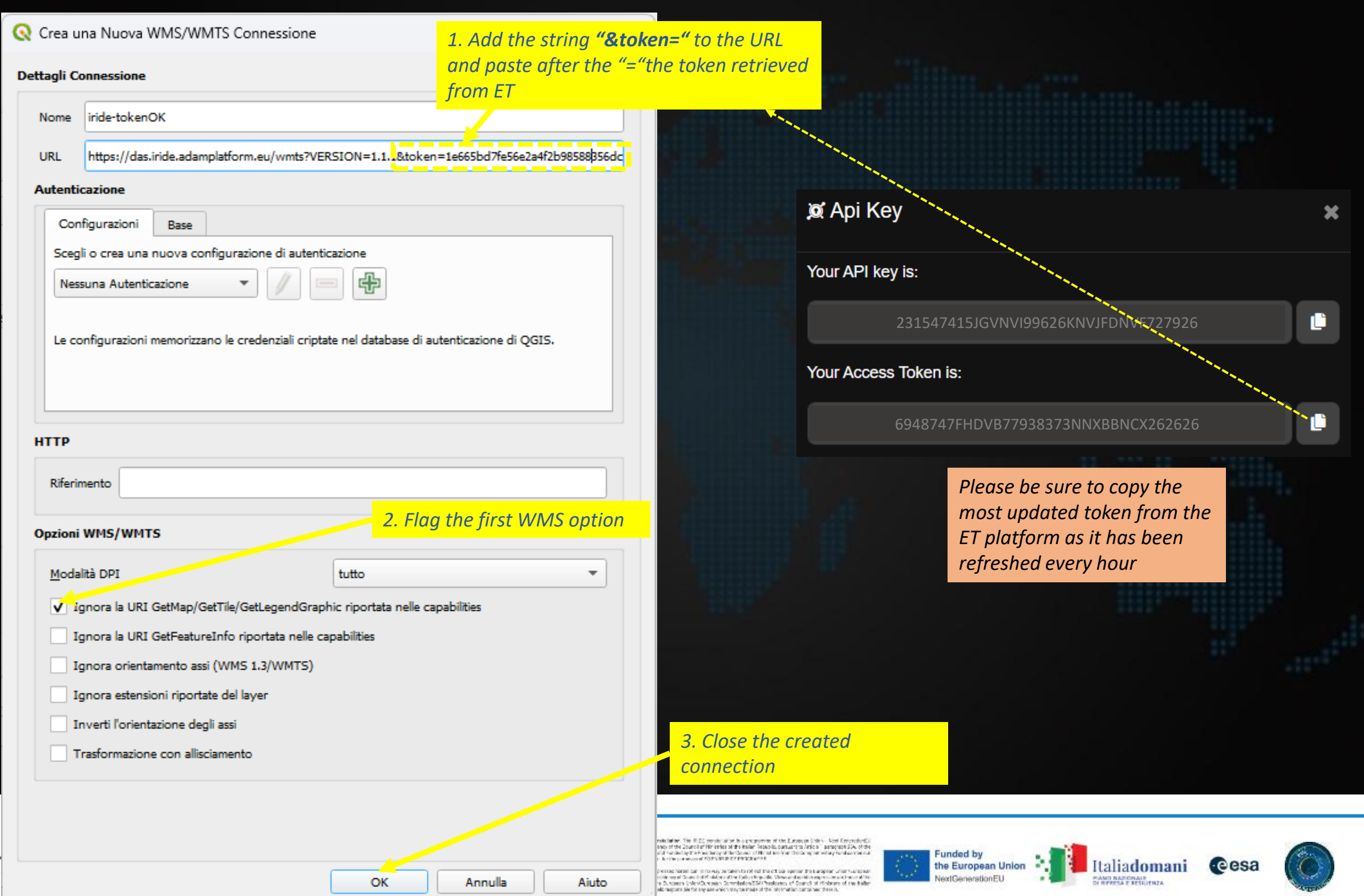

#### Instruction on how to use the WMS link: example on QGIS Q Data Source Manager - WMS/WMTS *1. Activate the WMS connection from the*  Layer Ordine layer Gruppi di tasselli Browser *Data Source Manager window*   $\sim$ iride-tokenOK  $\bigvee_{\bullet\bullet}$  Vettore Connetti Nuovo Modifica Rimuovi Carica Salva **No.** Raster  $\alpha$ Mesh ID. Nome Titolo Riassunto  $\times$ C Data Source Manager - WMS/WMTS <sup>o</sup> Nuvola + di Punti Ordine layer Gruppi di tasselli Laver **Browser**  $\bullet$  Testo  $\sim$ **E** Delimitat iride-tokenOK  $\overline{\phantom{a}}$ Vettore ٠÷ GeoPack Connetti Nuovo Modifica Rimuovi Carica Salva  $\begin{bmatrix} 1 \\ 1 \end{bmatrix}$  Raster Q  $\begin{array}{c} \sqrt{2} \ \hline \downarrow \end{array}$  GPS  $\mathbb{Z}$  Mesh ID  $\triangleq$  Nome Titolo Riassunto SpatiaLit بجحفظ  $\triangleright$  17 S5P NRTI L2 SO2 S5P NRTI L2 SO2  $\bullet$  Muvola  $+ 19$ S5P NRTI L2 CO S5P NRTI L2 CO **Codifica Immagine** # di Punt  $\mathbf{W}_{\bullet}$  PostgreS  $\triangleright$  21 S5P OFFL L2 03 S5P OFFL L2 03 S5P\_NRTI\_L2\_O3  $+ 23$ S5P\_NRTI\_L2\_\_O3 Testo  $+ 25$ S5P\_NRTI\_L2\_HCHO S5P\_NRTI\_L2\_HCHO **H** Delimita **JD** MSSQL - 27 S5P NRTLL2 NO2 CSD GeoPack Opzioni  $\mathbf{b}$  $\overline{29}$ S5P OFFL L2 SO2 S5P OFFL L2 SO2  $+ 31$ S3 SY 2 AOD **S. SY 2 AOD** Oracle O3\_S2-03-01 03 3. - 03-01 Dimensione tassello  $+ 33$ te. GPS NO2 S2-03-01 NO2\_S2-23-01  $+ 35$ *2. Select a product from the*  **MA** Layer  $\triangleright$  37 AQI S2-03-01 AQI\_S2-03-01 Richiedi dimensione passo SpatiaLit کیلئی  $+ 39$ PM10 S2-03-02 PM10 S2-03-02 *WMS list*  $\mathbb{Z}_{\pm}$  SAP<br> $\pm$  HANA **Codifica Immagine** Numero massimo di risultati GetFeatureInfo  $10<sup>10</sup>$ Postgres  $\circledcirc$  PNG WMS/<br>WMTS  $\mathbf{v}$ Coordinate di Riferimento Spaziale EPSG: 4326 - WGS 84  $\mathbf{m}$  MSSQL Usa la legenda WMS contestuale **Opzioni** WFS/ **TAN OGC** Oracle ⊴⊯ API -Dimensione tassello Nome layer Features **WA** Layer<br>**MA** Virtuale Richiedi dimensione passo Seleziona il/i layer **€** wcs Chiudi Aggiungi Aiuto SAP Numero massimo di risultati GetFeatureInfo 10 **E** HANA 最 **EXAMPLE STATE** Sistema di Riferimento delle Coordinate (2 disponbili)  $\overline{\phantom{a}}$ *3. Add the layer to visualize it*Usa la legenda WMS contestuale WFS/ **OGC** ay API-Nome layer S5P\_NRTI\_L2\_NO2 Feature: 1 layer selezionato  $\bigoplus$  wcs

Rend for RIC cerebriates. The RIC result also is a proposed of the Leonor Lake- For Cerebralistic<br>functor synalizations, of the Doublin filmation of the ballin Technic compared links - paragraphility of the<br>inductor FSA C

disculares, when appeared hands can also way be calculated of the childs against the Langkear Union Campbell<br>Cannot be the activities as a Channiel of Autor affects from the Constant Campbell and constant and one of the<br>Ca

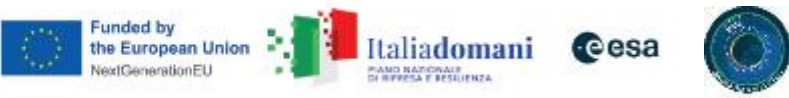

Chiudi

Aggiungi

Aiuto

### Instruction on how to use the WMS link: example on QGIS

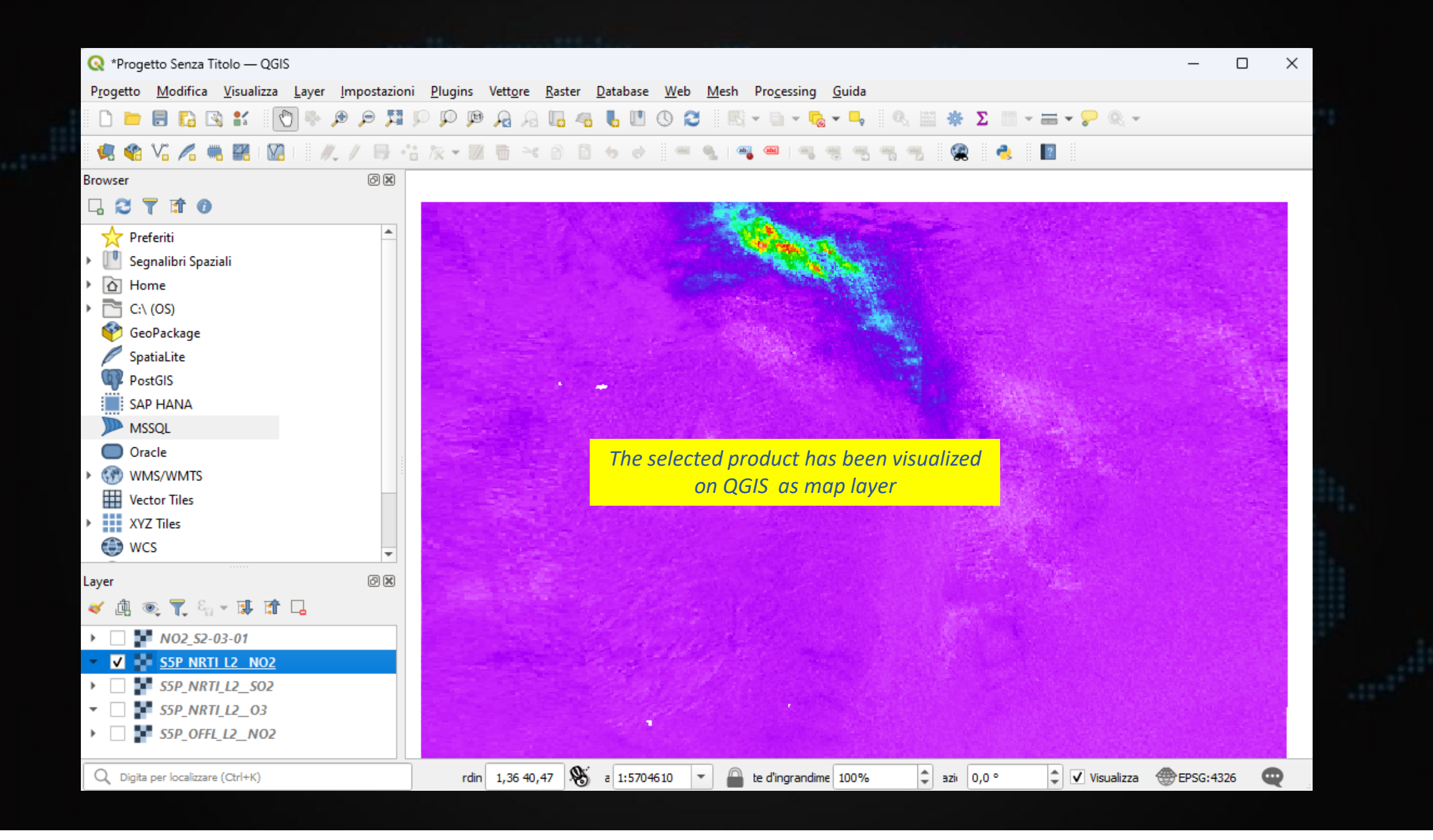

consideration. The IRISC provide latter to our standards of the European Uniter - New ConventionEl<br>Ideasy of the Council of Hir latter of the Ballon Technic Latter to the first " appropriate Developean<br>In all recommends of

<mark>olación as vivos au</mark>ctorias hanan car involviujo sinales to not estilha en Lab egener troi langees (uni<br>Carino reale (1992-1998) e en Cloud III et Adelano al tre Dalla elegadas (News and entitate egeneral as anti<br>Audental

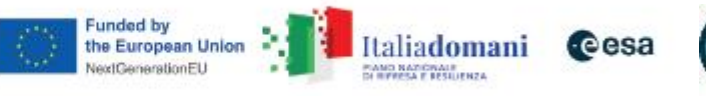

#### Inde Product Catalogue

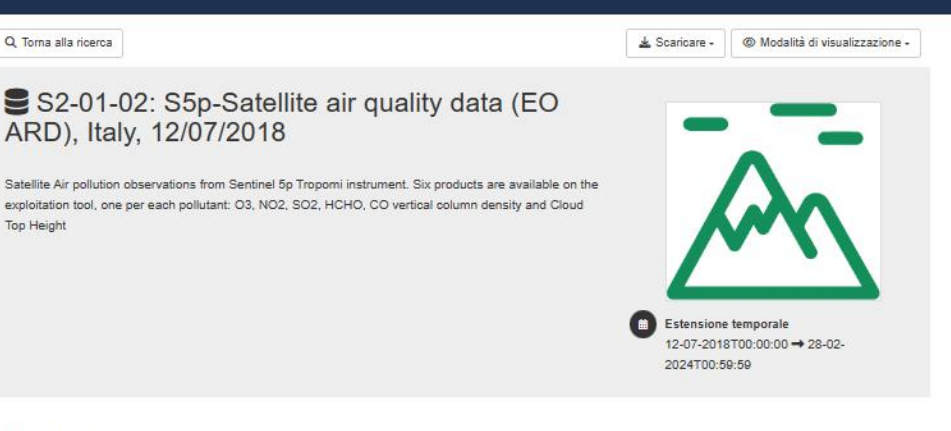

#### Discover data

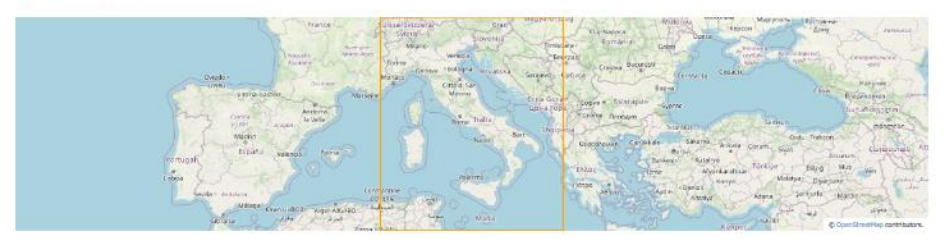

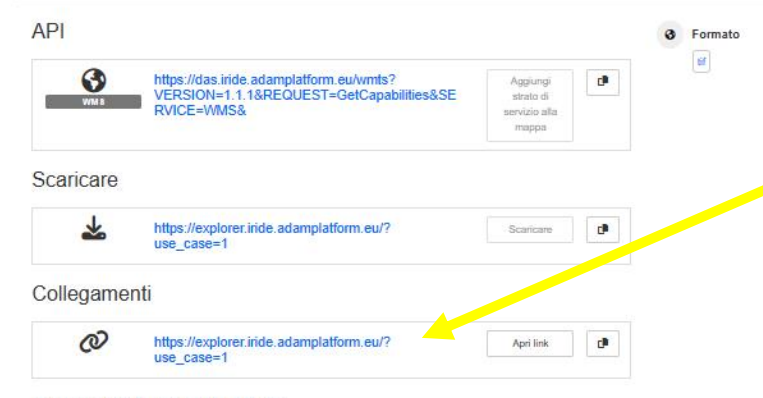

Access and use constraints

Access restricted to Pilot Users for Lot 1, Industrial Team for Lot 1, ESA IPT and authorized people by ESA IPT Public access to soatial data sets and services would adversely affect the confidentiality of commercial or

*You can go back to the IRIDE catalogue to exlore the metadata or you can go back to the S2 ET from the catalogue or directly* [https://explorer.iride.adamplatform.eu](https://explorer.iride.adamplatform.eu/)

Rend for RIC cerebriates. The RIC result also is a proposed of the Leonor Lake- For Cerebralistic<br>functor synalizations, of the Doublin filmation of the ballin Technic compared links - paragraphility of the<br>inductor FSA C

disculares, when appeared hands can also way be calculated of the childs against the Langkear Union Campbell<br>Cannot be the activities as a Channiel of Autor affects from the Constant Campbell and constant and one of the<br>Ca

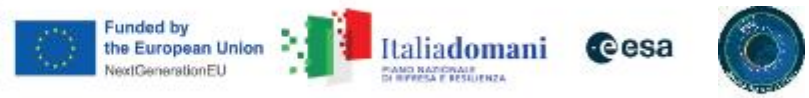

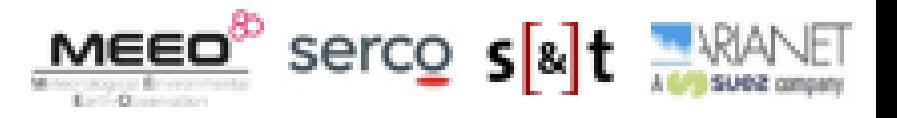

# Hands-on session (S2-01-01 web application) https://explorer.iride.adamplatform.eu

### **Oiride Charles of Business Cesa**

#### **SE-S2 Air Ouality**

#### Welcome to the IRIDE S2 Air Quality Service

The purpose is to support the operational users, in charge of the generation of the products and model outputs for the management of air quality in using EO based services, to improve air quality model results.

You are now on the web application that is a unique point of access for (i) collecting and orchestrating air quality data from

(ii) visualizing 2D air quality data maps (iii) disseminating forecast model output, co-located

**Available Case** 

**Welcome back to S2 ET** To proceed, you can go back to slide n.4

Thank you for your attention and enjoy the

**IRIDE S2 products!** 

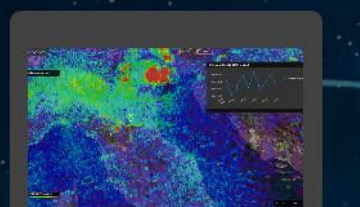

S2-01 Data viewer AQ Monitoring and Forecast data (Satellite, AQ model output, reanalysis results)

**Login Required** 

**S2 Products On-line Archive** 3D AQ model output, AQ co-located lite&Ground-based Remote Sensing data, AQ re-analysis products **Login Required** 

**LOGIN** 

**S2 Jupyter Notebook** Time Series statistics on Air Quality model output

**Login Required** 

loancy of the Council of Himseles of the Railer, Rossolls, partial thru Anders. I gamp to fill South of the<br>Staff Partial by the New York Chinese Chinese College at the South Of College and Andrew Partial College of th<br>Him

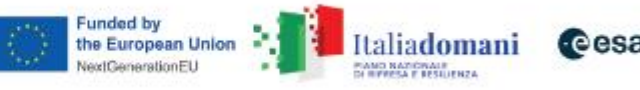

 $\sum_{i=1}^{n} \frac{1}{i!} \sum_{j=1}^{n} \frac{1}{j!}$ 

VERNO ITALIANO LASILIES

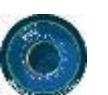

SVC SE-S2-01

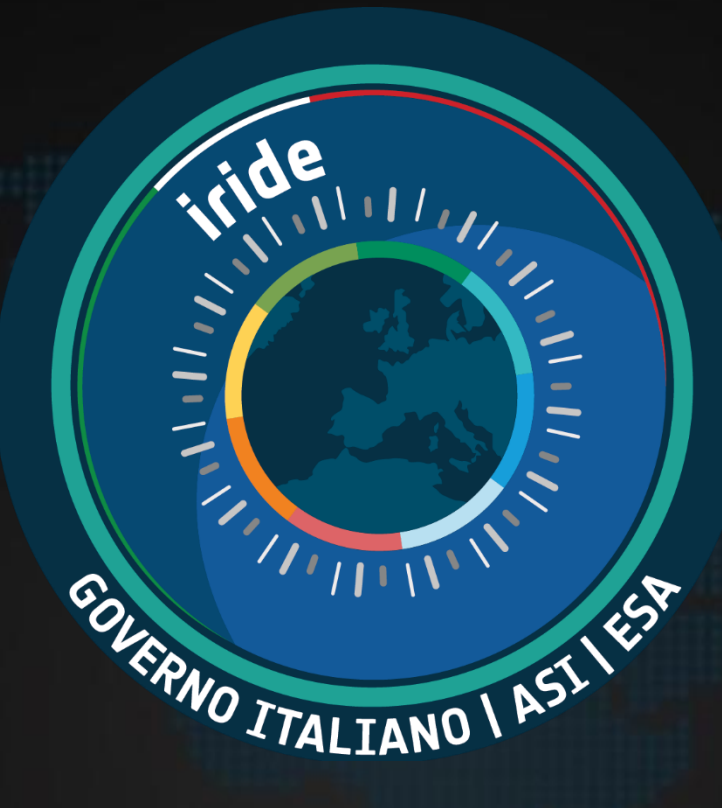

For any questions or comments on S2 do not hesitate to contact MEEO [pasetti@meeo.it](mailto:pasetti@meeo.it) [folegani@meeo.it](mailto:folegani@meeo.it)

bong, of the Council of the article of the Balliet Resubells, partial that Article 1 paragraph (20), of the Council of the article of the State of the Article of the Article of the Article of the Article of the Article of

et augusta pas habrain cam i processo, cercamento noti sud ima est baix esperiar crea baix.<br>Auffreu de lege al Calendari de Michael es del les fontes de gallada conservat en la militat de la processió<br>cel de la Calendaria

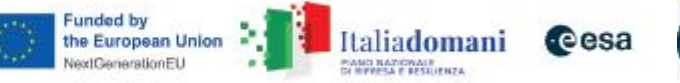

50